## $4\ 5\ 6\ 7\ 8\ 9\ 10\ 11\ 12\ 13\ 14\ 15\ 16\ 17\ 18\ 19\ 20\ 21\ 22\ 26\ 23\ 24\ 25\ 27\ 28\ 29\ 30\,cm$

# НАУКОМЕТРІЯ

Digital Scholarship & Informational Literacy 2020 National University of Kyiv-Mohyla academy

> Ƕлександра Ярошенко [yaroshenkooi@ukma.edu.ua](mailto:yaroshenkooi@ukma.edu.ua)

### Зміст

- 1. Поняття та історія предмету
- 2. Оцінка впливовості досліджень (якісний та кількісний підхід)
- 3. Критика кількісного підходу (DORA, The Leiden Manifesto)
- 4. Наукове цитування
- 5. Наукометричні показники:
- журнальний рівень (Impact Factor, CiteScore, Quartile, SNIP, etc.)
- індивідуальний рівень (h-index, Altmetric, etc.)
- 6. ǵаукометричні бази даних (бази даних цитувань)

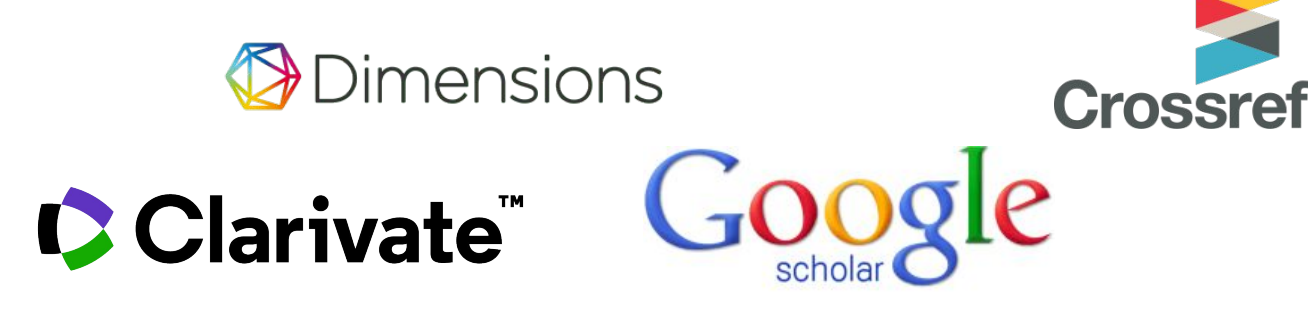

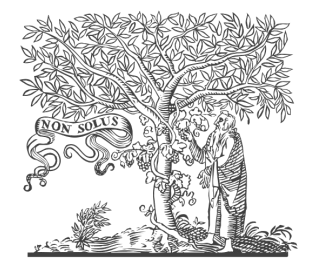

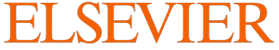

**Науковець А має 1 публікацію, що отримала 100 цитувань**

**Науковець Б має 100 публікацій, кожна з яких отримала 1 цитування**

*ǿий науковий внесок є більшим?*

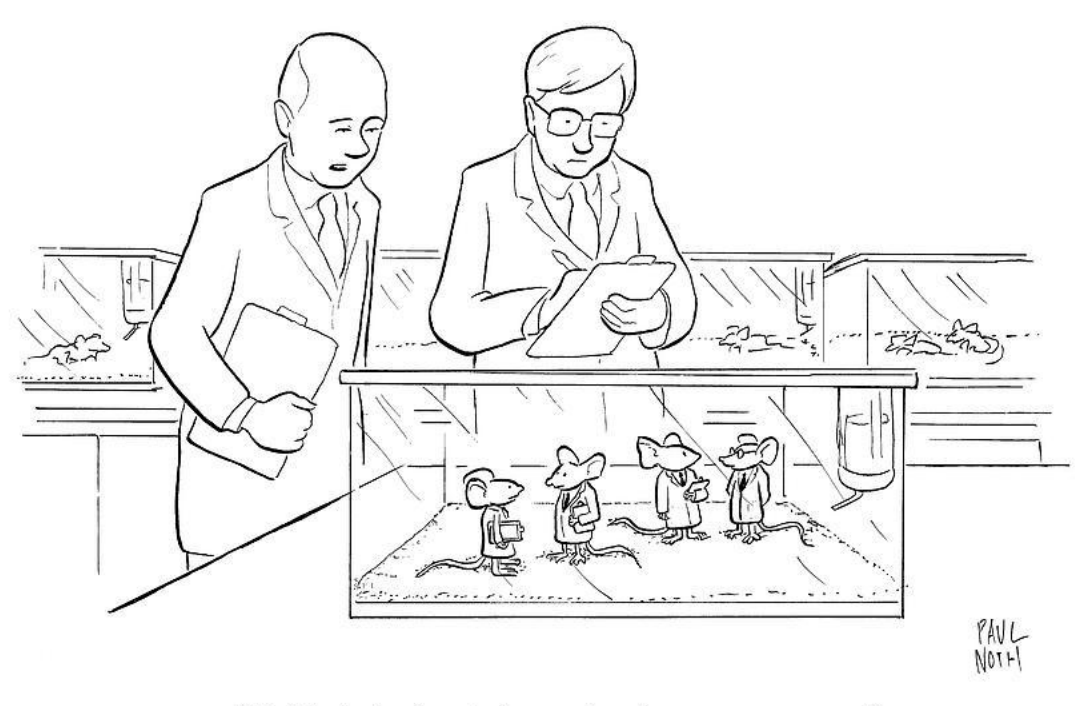

"O.K., let's slowly lower in the grant money."

### Наукометрія (Scientometrics)

Scientometrics can be defined as the "quantitative study of science, communication in science, and science policy" (Hess, 1997, 75)

**- the study of science, technology, and innovation from a quantitative perspective.**

### Наукометрія

Наукометрія займається кількісними дослідженнями наукових документів, зокрема, такими як **оцінка наукової продуктивності** шляхом підрахунку *кількості публікацій*, **оцінкою наукового визнання** шляхом підрахунку *кількості цитувань* та в**ізуалізацією наукових мереж** і предметних галузей шляхом *аналізу структури цитувань* наукових документів.

Наукометричні дані часто використовуються для доповнення експертних оцінок і широко застосовуються на різних рівнях для вирішення проблем управління науковою діяльність, наприклад, для укладання впливових міжнародних рейтингів університетів, таких як [Academic Ranking of World](http://www.shanghairanking.com/) [Universities \(](http://www.shanghairanking.com/)«Шанхайський рейтинг»), [THE World University Rankings](https://www.timeshighereducation.com/world-university-rankings), OS [World University Ranking.](https://www.topuniversities.com/university-rankings)

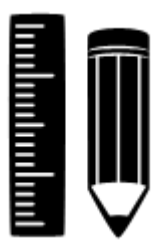

### Наукометрія: Історія

До 2000 року на CD-ROM існував створений **[Інститутом наукової](https://en.wikipedia.org/wiki/Institute_for_Scientific_Information) [інформації](https://en.wikipedia.org/wiki/Institute_for_Scientific_Information)** (Institute for Scientific Information) **[Індекс наукового](https://en.wikipedia.org/wiki/Science_Citation_Index) [цитування](https://en.wikipedia.org/wiki/Science_Citation_Index)** (Science Citation Index), створений 1964 року, застосовуваний експертами для спеціального аналізу.

2002 року **[Thomson Reuters](https://ru.wikipedia.org/wiki/Thomson_Reuters)** запустила інтеґровану веб-платформу, зробивши легко доступною базу даних **[Web of Science](https://en.wikipedia.org/wiki/Web_of_Science)**.

Було створено конкурентні індекси цитування: належний **[Elsevier](https://www.elsevier.com/)**'ові **[Scopus](https://www.scopus.com)** (запроваджений 2004 року) та **[Google Scholar](https://scholar.google.com/)** (2004-го). ǵаразі існують такі веб-інструменти, як **[InCites](https://www.clarivate.ru/products/incites/)** (на підставі Web of Science) і **[SciVal](https://www.scival.com/landing)** (на підставі Scopus), які дають змогу легко порівнювати дослідницьку продуктивність і науковий вплив (impact) різних наукових організацій.

### Наукометрія: Історія

У 2005 році фізик з Університету Каліфорнії в Сан-Дієго ǽорхе Гірш створив **h-індекс**, популяризувавши підрахунок цитування індивідуальних дослідників.

Ƿісля 1995-го впевнено зростав інтерес до impactчинників журналів, подеколи аж до «одержимості» цим баченням.

Останнім часом набирають популярності наукометричні метрики, пов'язані із соціальними мережами: 2008 року було започатковано **Mendeley**, 2011-го — **Altmetric.com** (за підтримки Macmillan Science and Education, якому належить Nature Publishing Group).

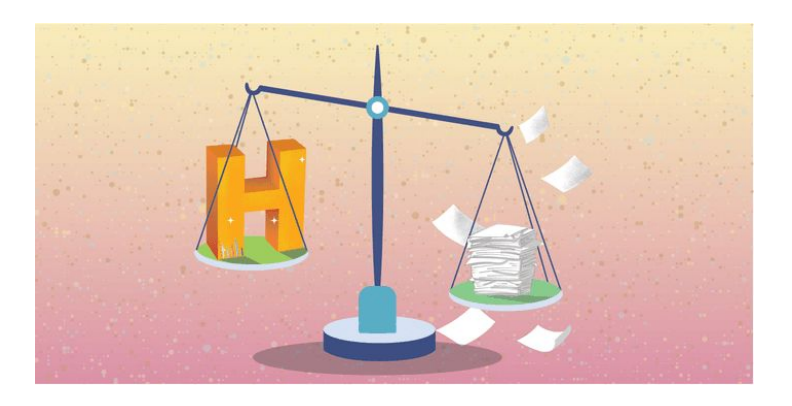

#### Впливовістьдослідження та оцінювання досліджень

Впливовість дослідження можна визначити як внесок, який можуть зробити дослідники, які проводять певне дослідження. Впливовість дослідження має різні форми, включаючи академічну, не академічну, пряму та непряму. **Академічний вплив** - це інтелектуальний внесок, який зробив дослідник у своїй галузі дослідження в межах наукових навчальних закладів. Впливовість дослідження може приймати багато інших форм, таких як викладання, розробка інструментів і прототипів, товарної продукції та послуг.

Існує багато причин для оцінки впливовості досліджень. Для дослідницьких організацій та дослідників ключовими факторами є:

**Надійність** - продемонструвати грантодавцям цінність інвестицій в дослідження та підвищити шанси на подальше фінансування.

**Розуміння** - зрозуміти, як дослідження стає впливовим, і, таким чином, шляхи для максимального впливу результатів досліджень.

**Оцінка результативності** - оцінка впливу дослідження широко використовується в керівництвом установ для питань зайнятості та кар'єрного росту, оцінки ефективності та просування дослідників.

#### Оцінка впливовості досліджень

Для **дослідницької організації**, такої як університет, оцінка впливовості результатів всіх досліджень університету дає змогу отримати загальне розуміння її результатів. Це допомагає їй *контролювати та поширювати свій внесок у суспільство*.

Для **грантодавців, які фінансують дослідження**, оцінка впливовості досліджень дає змогу *зрозуміти рентабельність своїх інвестицій*, допомагаючи їм виділити фінансування на ті дослідження, що мають найвагоміший вплив, та *визначити тенденцію для інвестицій у майбутні дослідження.*

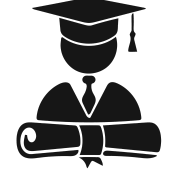

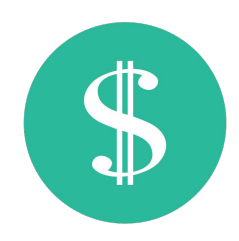

#### Якісне та кількісне оцінювання

Для оцінки впливовості результатів досліджень було розроблено багато методологій. Два основні підходи - **якісний та кількісний**.

Ключовим прикладом якісної оцінки є, наприклад, рецензія. Відповідно до Ƿосібника з відкритих наукових досліджень (**[Open Science Training](https://book.fosteropenscience.eu/en/) [Handbook](https://book.fosteropenscience.eu/en/)**):

**Рецензування** використовується в основному для оцінювання досліджень. Ǿе *офіційний механізм забезпечення якості*, за допомогою якого наукові рукописи (наприклад, статті журналів, книги, заявки на гранти та доповіді на конференціях) піддаються ретельному контролю інших, чиї відгуки та судження використовуються для покращення робіт та прийняття остаточних рішень щодо відбору (для публікації, виділення грантів або часу виступу).

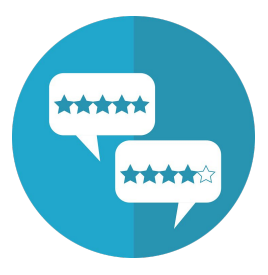

#### Кількісне оцінювання

Dzількісний підхід базується на **вимірюваних показниках** або **метриках**. Кількісні показники зручні, прості для розуміння та менш трудомісткі для виконання. Вони зазвичай використовуються при оцінці досліджень та дослідників в академічному світі.

Ƕднак ці показники мають свої недоліки, і їх *не слід використовувати як єдину оцінку впливовості дослідження.*

Ƿосилений наголос саме на метриках в оцінці впливу академічних досліджень приніс несприятливі наслідки як дослідникам, так і дослідницьким організаціям. Відповідаючи на цю ситуацію, дослідники та практики в галузі наукових комунікацій вже давно закликають до кращих схем оцінки досліджень.

### Критика кількісного підходу

Ǽахівці з наукометрії, суспільствознавці та наукові керівники спостерігали поширення хибного застосування індикаторів для оцінювання наукової діяльності. Ось лише деякі з численних прикладів. Ƿо всьому світу університети охопила одержимість позиціями у глобальних рейтингах (таких, як Шанхайський рейтинг і список [Times Higher Education](https://www.timeshighereducation.com/world-university-rankings)), хоча ці списки побудовані на контроверсійних та іноді навіть довільних індикаторах.

Деякі роботодавці вимагають від кандидатів показники h-індексу. Є університети, які спираються у своїх рішеннях про кар'єрне просування співробітників на їхніх величинах hіндексу та на кількості статей у журналах з «високим impact-фактором».

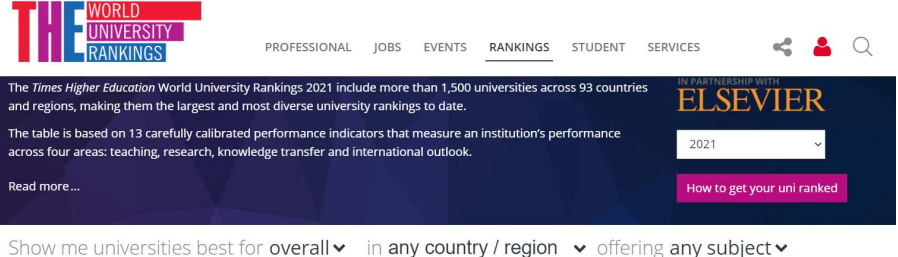

#### Or, find specific universities by name

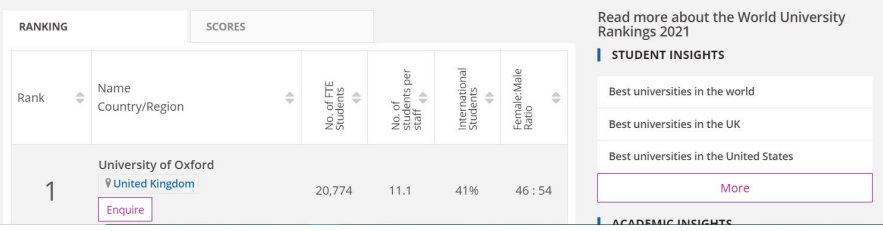

### Критика кількісного підходу

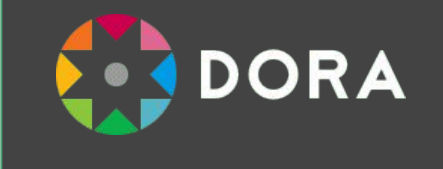

**[Декларація про оцінку досліджень](https://sfdora.org/read/)** (**[The Declaration on Research](https://sfdora.org/read/) [Assessment](https://sfdora.org/read/)**, або DORA) - один із таких закликів. Він був розроблений у 2012 році під час щорічної зустрічі Американського товариства клітинної біології у ǹан-Ǽранциско. Ƕсновна мета DORA - *сприяти кращій оцінці досліджень* шляхом заохочення розробки та демонстрації надійних та ефективних способів оцінки досліджень та дослідників.

Загальна його рекомендація:

"ǵе використовуйте журнальні метрики, такі як журнальний *імпакт фактор, як показник якості окремих наукових статей*, для оцінки *внеску окремих вчених* або при *прийнятті на роботу, просуванні чи фінансуванні*. "

**Повний текст DORA українською:<https://sfdora.org/read/uk/>**

#### Критика кількісного підходу

*Проблема полягає в тому, що в підґрунтя оцінки сьогодні покладають радше точні дані, ніж судження.* 

*Оскільки організації дедалі частіше оцінюють наукову діяльність, ми ризикуємо зіпсувати систему тими самими інструментами, які було створено, щоб її поліпшити.*

ǻ 2015 році в *[Лейденському маніфесті](http://www.leidenmanifesto.org/)* щодо дослідницьких показників було викладено десять принципів збалансованої та ефективної схеми оцінювання досліджень. Це було досягнуто зусиллями дослідників з Лейденського університету та Технологічного інституту штату Джорджія.

Загалом, золотим правилом оцінки впливовості досліджень є прийняття **як якісного, так і кількісного підходів**.

Ǻакож завжди використовуйте **більше, ніж один показник** / показники при оцінці дослідження.

#### **1.** *Кількісна оцінка має доповнювати якісну, експертну оцінку*

Кількісні вимірювання можуть урівноважити можливі упередження щодо експертного рецензування (peer review) і спростити обговорення. Вони покликані посилювати експертне рецензування, оскільки важко судити колег, не маючи певного спектру необхідних відомостей.

Ƿроте фахівці, які здійснюють оцінювання наукової діяльності, не повинні піддаватися спокусі *перекласти ухвалення рішень на числа*.

*Індикатори не можуть бути заміною поінформованого судження.*

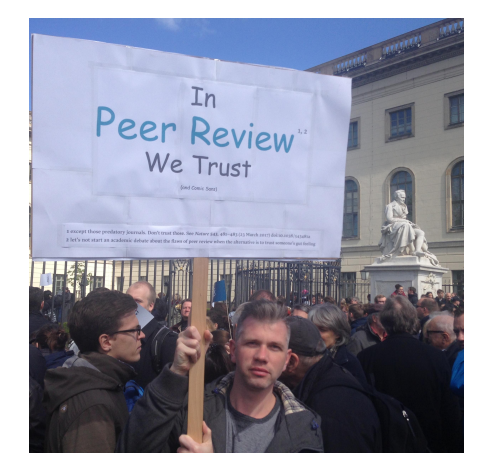

#### *2. Зіставляйте наукову діяльність із дослідницькими завданнями*

Ǿілі дослідницької програми мають бути описані на початку роботи, й використовувані індикатори мають чітко відповідати цим цілям.

Експертне оцінювання може спиратися не лише на академічні ідеї про наукові досягнення, часом слід брати до уваги здобутки, важливі для політичних рішень, для промисловості та суспільства.

*Жодну модель оцінювання не може бути застосовано до всіх можливих контекстів.*

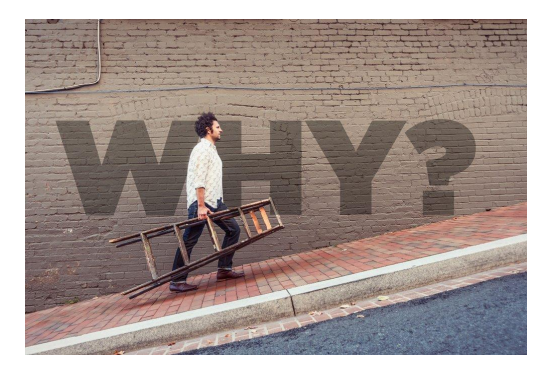

#### *3. Обстоюйте наукову якість у дослідженнях, важливих для того чи того регіону*

ǻ багатьох частинах світу високу якість наукового дослідження прирівнюють до публікацій англійською мовою. Такого роду упередження створює певні проблеми в суспільних і гуманітарних науках, де дослідження є більшою мірою регіонально й національно зумовленими.

Ƕднак журнальні показники якості (Impact фактор чи CiteScore) *не залежать від мови* публікації чи країни журналу.

*Журнали з країн, що розвиваються так само можуть бути журналами високої якості.*

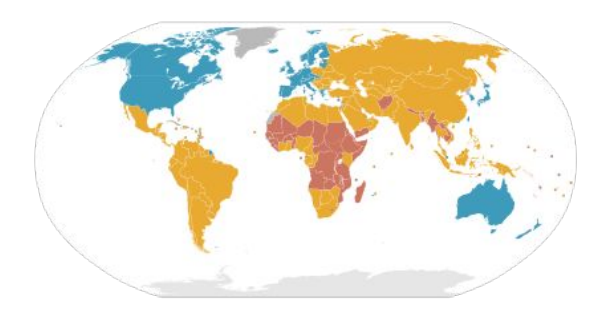

#### *4. Збирання даних та аналітичні процеси мають залишатися відкритими, прозорими та простими*

ǹтворення баз даних, необхідних для оцінювання, має чітко дотримуватися певних правил, встановлених до завершення оцінюваного дослідження. Останніми десятиліттями цей підхід був узвичаєною практикою серед академічних і комерційних груп, які розробляли методологію бібліометричного оцінювання. Ці групи реферують протоколи, публіковані у попередньо рецензованій (peer-reviewed) літературі. Ǻака прозорість уможливлює ретельну перевірку. ǵаприклад, 2010 року громадське обговорення технічних якостей одного важливого індикатора, використовуваного однією з цих груп (Центром вивчення науки і технології Лей денського університету в Нідерландах) спричинилося до перегляду розрахунку цього індикатора. Комерційні організації, які нещодавно почали займатися такого роду діяльністю, мають відповідати таким самим стандартам; ніхто не повинен погоджуватися з існуванням «оцінювальної машини» у вигляді чорної скриньки.

#### **5. Дозволяйте оцінюваним дослідникам перевіряти дані та аналіз.**

ȁоб забезпечити належну якість даних, всім дослідникам, охоплюваним бібліометричними підрахунками, належить надавати можливість перевіряти правильність визначення їхніх наукових результатів. Кожен, хто керує процесами оцінювання або здійснює їх, повинен забезпечувати адекватність даних через самоперевірку або перевірку третьою стороною. Університети можуть реалізовувати цей принцип у своїх інформаційно-дослідницьких системах, і саме він має стати засадовим у доборі постачальників цих систем. Щоб отримати точні, високоякісні дані, потрібні час і гроші. Забезпечуйте кошти, необхідні для цього.

#### **6. Дисципліни різняться між собою за практикою публікацій та цитування.**

Найліпше укладати перелік можливих індикаторів і дозволяти дисциплінам вибирати серед них. Кілька років тому група європейських істориків здобула відносно низький рейтинґ у відповідних оцінюваннях, позаяк вони писали більше книг, а не статей для журналів, індексованих Web of Science. Для істориків та суспільствознавців важливо, щоб до підрахунку їхніх публікацій увіходили книги та література національними мовами; фахівцям з інформатики потрібно, щоб враховували доповіді на конференціях.

#### **7. Спирайтеся в оцінюванні окремих дослідників на якісній оцінці їхніх резюме.**

Чим старшим ви є, тим вищим є ваш h-індекс, навіть якщо ви більше нічого не публікуєте. Так, hіндекс різниться від дисципліни до дисципліни: максимум у вчених в галузі наук про життя становить близько 200, у фізиків — 100, у суспільствознавців — 20–30. Він залежить від бази даних: є дослідники, чий h-індекс становить близько 10 у Web of Science, але 20–30 у Google Scholar. ǿитання роботи дослідника та судження про неї куди важливіші, ніж посилання на один кількісний показник. Навіть у зіставленні великих груп учених найкращим підходом буде той, де взято до уваги якнайбільше відомостей про рівень знань, досвід, діяльність та вплив певного дослідника

#### **8. Уникайте недоречної конкретності та хибної точності.**

Науково-технологічні індикатори схильні до концептуальної неоднозначності та невизначеності, а отже, вимагають чітких постулатів, з якими не всі погоджуються. Наприклад, довго тривало обговорення значення підрахунків цитат. Таким чином, найліпше використовувати різноманітні індикатори, щоб забезпечити більш переконливу та плюралістичну картину. Якщо похибки і помилки можна квантифікувати, наприклад, через показник величини похибки, то такі відомості мають супроводжувати публікацію показників індикаторів.

Наприклад, журнальний impact-чинник публікують із трьома десятковими знаками, щоб запобігти збігам показників. Ƿроте, якщо взяти до уваги концептуальну неоднозначність і випадкову варіативність підрахунків цитат, то немає сенсу розрізняти журнали на підставі вкрай малої відмінності за impact-чинником. Уникайте хибної точності: цілком виправданим буде обмежитись одним десятковим знаком.

#### **9. Визнавайте системний вплив оцінок та індикаторів.**

Індикатори змінюють систему через ті стимули, які вони запроваджують. Цей вплив потрібно передбачати. Ǿе означає, що завжди ліпше мати сукупність індикаторів — використання лише одного породжуватиме ситуацію, *коли показник стає самоціллю*.

ǵаприклад, у 1990-ті роки Австралія фінансувала університетські дослідження на підставі формули, побудованої головним чином на кількості матеріалів, опублікованих організацією.

Ǿілком передбачувано кількість матеріалів, опублікованих австралійськими вченими, зросла, але розміщувати їх стали у менш цитованих журналах, що дає підстави висловити припущення про зниження якості статей.

#### **10. Регулярно піддавайте індикатори ретельній перевірці та перегляду.**

Дослідницькі завдання та цілі оцінювання змінюються, і разом із ними розвивається і дослідницька система.

Системи *індикаторів* потрібно переглядати й часом змінювати.

### Бібліометрія

#### **Бібліометрія досліджує наступні аспекти публікації:**

- ǽарактеристика видання, тобто рік, тип журналу та документа тощо
- Авторство, включаючи співпрацю між авторами, організаціями, країнами та фундаторами)
- Дослідницькі теми та тематичні категорії
- Ǿитованість публікації

#### **Питання, на які може допомогти відповісти бібліометрія, включають:**

- Що таке наукова продуктивність? (кількість статей за роком / типом / тематикою / журналом для вимірювання)
- ǽто працює разом над дослідженням?
- Які організації працюють разом у певних дослідженнях?
- Які країни працюють над певними дослідженнями?
- Які організації спільно фінансували дослідження / дослідників?
- Які основні дослідницькі теми / напрями та їх тенденція?
- Якою є впливовість цитувань? (Відсоток статей у перших 10% цитат)
- Які вказівки та патенти підтримуються певними дослідженнями?

#### Бібліометричні показники та показники впливовості досліджень

**Бібліометрія** - це кількісні методи аналізу досліджень, що використовує публікації як показник для оцінки дослідження. Такі метрики широко використовуються в кількісному підході до оцінки досліджень. Вони також використовуються при вивченні історії та соціології науки, організації та управління інформацією, у законодавстві в сфері науки.

Інші показники, які використовуються при оцінці досліджень, включають:

**Наукометрія** - охоплює впливовість науки загалом, не обмежуючись публікаціями **Вебометрія** (кіберметрія) - охоплює показники, що з'являються в Інтернет та різних електронних ресурсах

**Інфометрія** - охоплює всі інформаційні об'єкти

**Альтернативні метрики** (aka Altmetrics) - охоплює перегляд / завантаження сторінок, твіти, поширення, збереження, коментарі тощо.

### Наукове цитування

ǹьогодні, як і 100 років назад, стаття зазвичай містить цитування робіт попередників. Відсутність цитувань у статті автора-початківця розглядається як одна з ознак низької кваліфікації. Ƿредставляючи форму наукової комунікації, цитування допомагають відслідкувати розвиток внеску автора публікації, надають достовірності роботі дослідника. Інколи цитування навіть порівнюють зі своєрідною "валютою", якою науковці "розраховуються" за внесок своїх попередників. *Причини цитування:*

- визнання внеску
- визначення/опис методів, обладнання
- корекція власної роботи або роботи інших
- критика попередніх робіт
- вказування додаткової літератури з певної теми
- заперечення попередніх робіт
- підтвердження даних
- вшанування

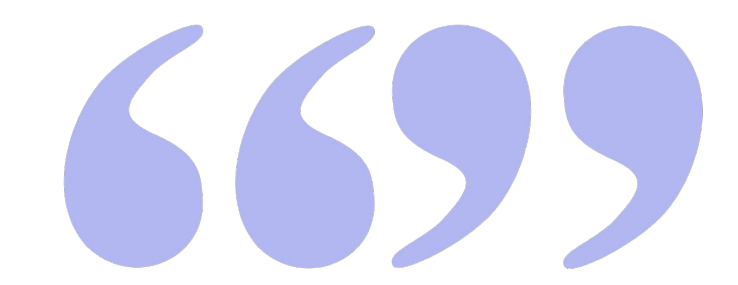

### Високоцитовані науковці

Оголошено високоцитованих науковців світу 2020. Цього року в переліку 6389 науковців з 60 країн світу, які у своїй галузі знань (поділ за класифікацією ESI) за рівнем цитувань своїх робіт потрапляють до 1 % за даними *Web of Science та Essential Science Indicators*. Ƿерша трійка за кількістю науковців: США - 41.5%, Китай - 12.1%, Велика Британія - 8%. До першої десятки також входять Німеччина, Австралія, Канада, Нідерланди, Франція, Швейцарія, and Іспанія і на долю цих 10 країн припадає 84.1% лауреатів. 188 науковців працюють в Harvard University, далі йдуть Chinese Academy of Sciences та Stanford University. Повний перелік: <https://recognition.webofscience.com/awards/highly-cited/2020/>Цього року вперше в рейтингу маємо представника України - Ігоря Миколайовича Бондаренка. У галузі Clinical Medicine він серед

482 найцитованіших науковців світу.

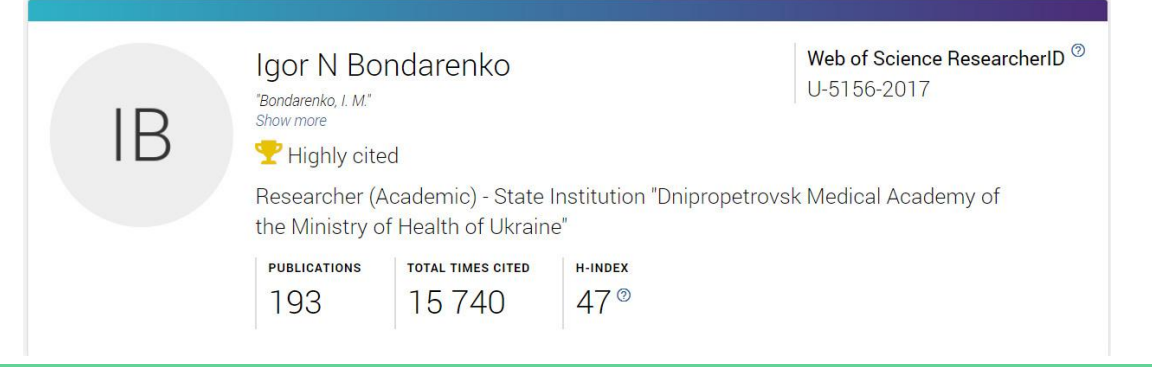

#### Наукометричні показники: Журнальні метрики

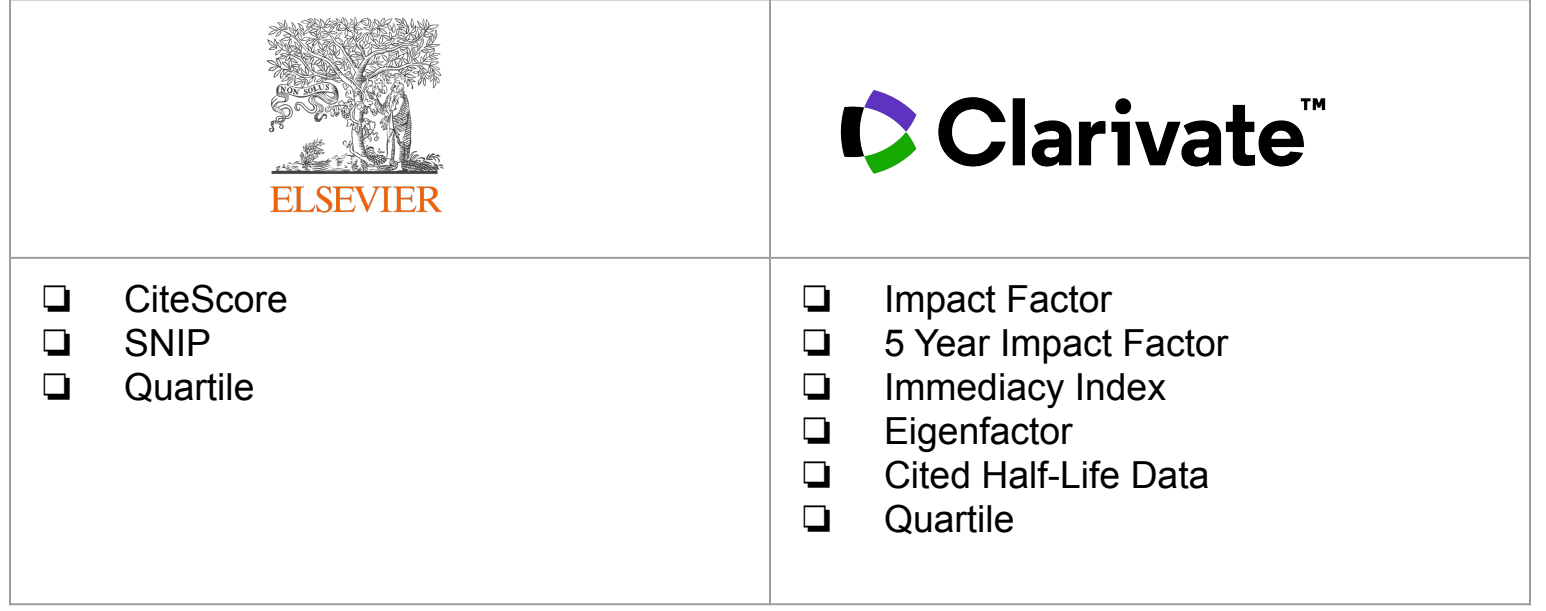

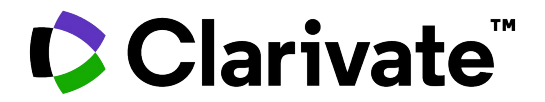

Існує багато бібліометричних показників. Ƕднак два бібліометричні показники найчастіше використовуються для оцінювання досліджень: Impact Factor, H-Index

**Журнальний коефіцієнт впливовості** *[\(Journal Impact Factor або JIF](https://en.wikipedia.org/wiki/Impact_factor))* - широко використовуваний бібліометричний показник для оцінювання журналів.

Він був розроблений *Юджином Гарфілдом* як інструмент вибору журналу.

Він зазвичай використовується як показник для визначення відносної впливовості журналу.

Ƕднак багато агентів оцінювання використовують його для оцінки результатів діяльності дослідника, *припускаючи, що статті, опубліковані в журналах з високим JIF, матимуть більший вплив. DORA та Лейденський маніфест вказували на недоліки такого підходу.*

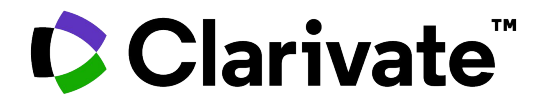

**Коефіцієнт впливовості**, **імпакт-фактор** — це коефіцієнт співвідношення цитування наукових журналів.

ǿасто використовується як оцінка важливості журналу в певній галузі.

Ǹозроблений у 1975 році для Journal Citation Reports, є зареєстрованою торговою маркою компанії «Інститут наукової інформації», яка є власністю компанії «Clarivate Analytics».

*Обчислення імпакт-фактору відбувається лише за базою даних «Journal Citation Reports» (Web of Science), інші наукометричні коефіцієнти, які розраховуються за різними базами, наприклад, Google Scholar чи Scopus, будуть мати інші значення.*

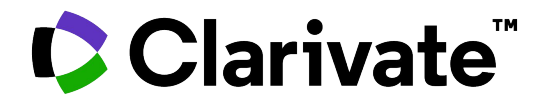

#### *Calculation of 2020 IF of a journal:*

*A = the number of times articles published in 2018 and 2019 were cited by indexed journals during 2020. B = the total number of "citable items" published in 2018 and 2019. A/B = 2020 impact factor* 

**2020 коефіцієнт впливовості = A/B**,

де **A** = кількість цитувань за 2020 рік статей надрукованих протягом 2018 — 2019 рр.;

**B** = загальна кількість «статей, на які можна посилатись» (зазвичай статті, доповіді з конференцій, огляди, замітки; але не редакторські колонки, листи від читачів) надрукованих протягом 2018 — 2019 рр.

*(Коефіцієнт впливовості за 2020 рік буде встановлено вже у 2021 році, оскільки його буде обчислено після отримання всіх матеріалів за 2020 рік.)*

*приклад: для журналу IF-значення 2.8 означає, що за 2019 рік статті 2018 та 2017 років цитувались в середньому трохи менше ніж тричі.*

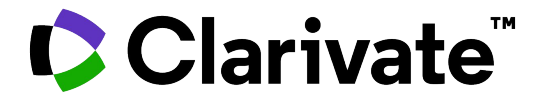

$$
\text{IF}_y = \frac{\text{Citations}_y}{\text{Publications}_{y-1} + \text{Publications}_{y-2}}
$$

For example, Nature had an impact factor of 41.577 in 2017:[6]

$$
\text{IF}_{2017} = \frac{\text{Citations}_{2017}}{\text{Publications}_{2016} + \text{Publications}_{2015}} = \frac{74090}{880 + 902} = 41.577
$$

### Критика Impact Factor

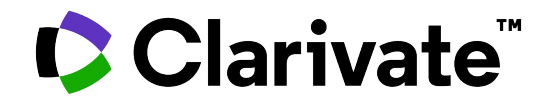

Ǿей показник корисний для порівняння журналів, близьких по тематиці, однак *не дає можливості порівнювати якість журналів з різних наукових областей.*

Ƕсновними недоліками імпакт-фактора є істотна *залежність від галузі науки* і відмінність типів документів в чисельнику і знаменнику формули розрахунку: в чисельнику враховуються посилання з усіх типів документів, а в знаменнику враховуються тільки статті (articles) і огляди (reviews).

## Зверніть увагу!

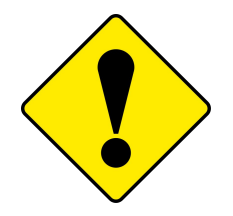

ІМПАКТ-ФАКТОР, як чисельний показник цитованості журналу, був розроблений виключно для платформи WOS (WEB OF SCIENCE). Тільки ті журнали, які індексуються в WOS, можуть мати ІФ. *Журнали з бази Scopus не мають імпакт-фактора, якщо вони паралельно не індексуються в WOS. Ніякі інші «імпакт-фактори» від інших «баз» типу «global impact factor» або «universal impact factor» не є дійсними, а їх використання журналом може вказувати на хижацькі практики.*

Якщо Ви перший раз маєте справу з журналом, *ніколи не вірте інформації про його імпакт-фактор, яка розміщена на сайті журналу!* Завжди перевіряйте у **Master Journal List**: **<https://mjl.clarivate.com/home>** .

**Не всі журнали, які індексуються в WEB OF SCIENCE, мають імпакт-фактор! Цей** показник мають лише ті журнали, які входять в ядро WOS Core Collection, а точніше в наступні дві бази з цього ядра: Science Citation Index Expanded (SCIE) і Social Sciences Citation Index (SSCI).

#### Як перевірити Impact Factor?

Варіант № 1

ǻ Web of Science

<http://apps.webofknowledge.com/>
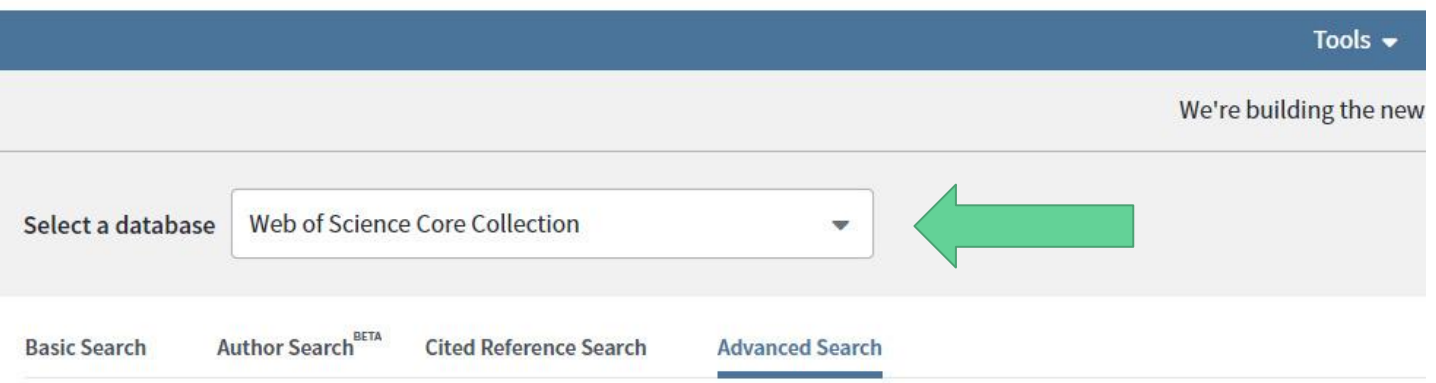

Use field tags, Boolean operators, parentheses, and query sets to create your query. Results will appear in the Search History table at the bottom of the page.(Learn more about Advanced Search)

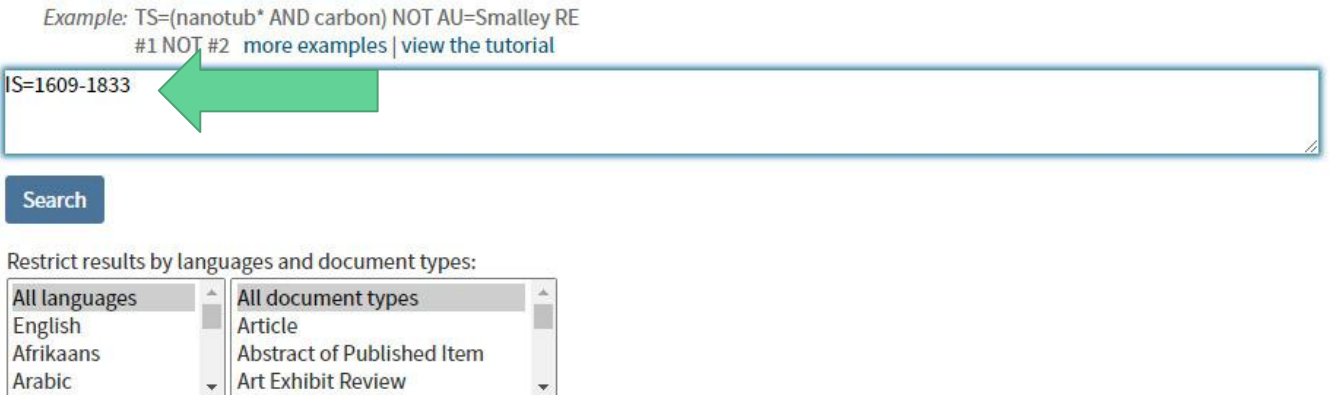

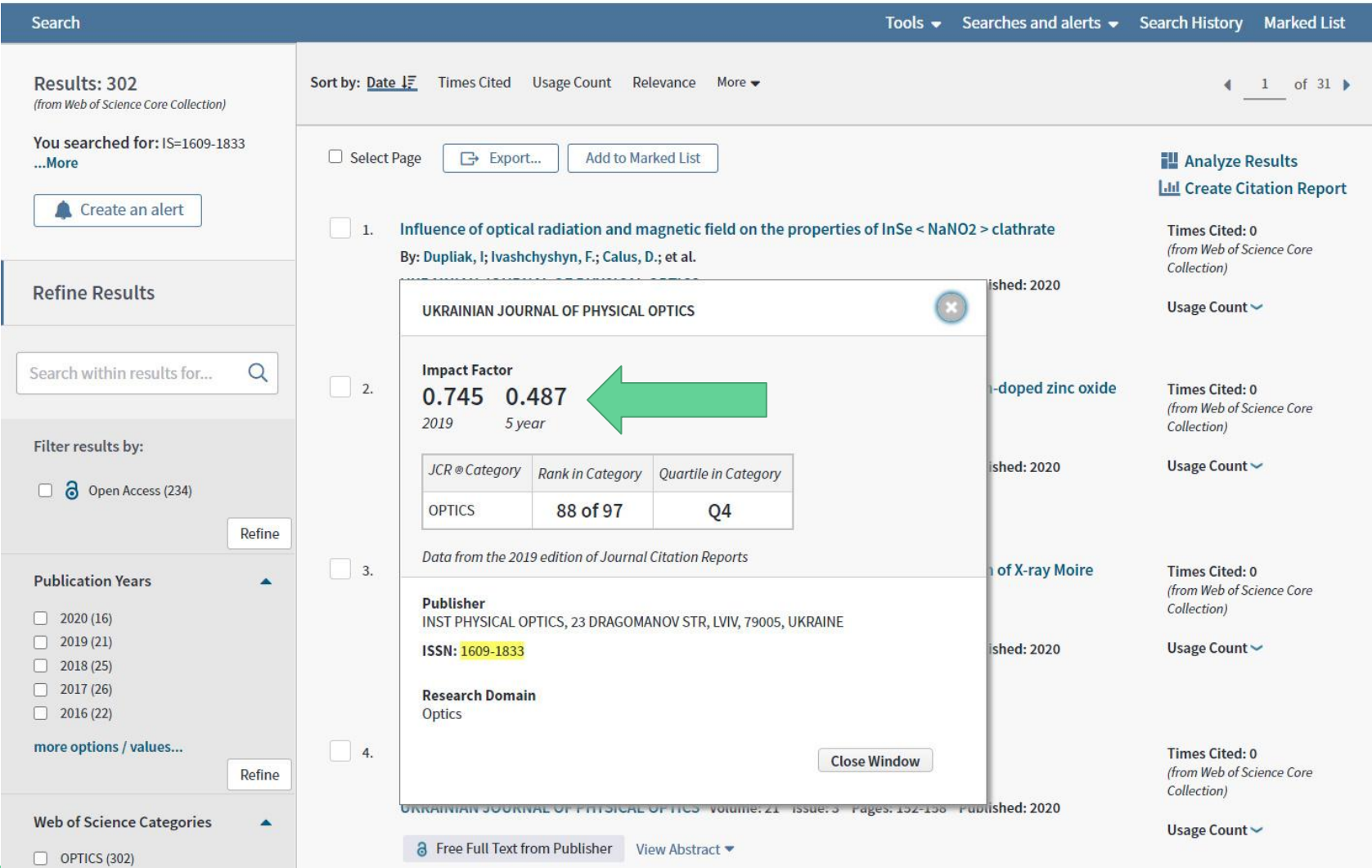

#### Як перевірити Impact Factor?

Варіант № 2

ǻ Master Journal List

<https://mjl.clarivate.com/home>

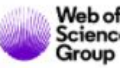

Downloads **Help Center** 

**C** Settings **El Log Out** 

#### Browse, search, and explore journals indexed in the **Web of Science**

The Master Journal List is an invaluable tool to help you to find the right journal for your needs across multiple indices hosted on the Web of Science platform. Spanning all disciplines and regions, Web of Science Core Collection is at the heart of the Web of Science platform. Curated with care by an expert team of in-house editors, Web of Science Core Collection includes only journals that demonstrate high levels of editorial rigor and best practice. As well as the Web of Science Core Collection, you can search across the following specialty collections: Biological Abstracts, BIOSIS Previews, Zoological Record, and Current Contents Connect, as well as the Chemical Information products.

Search Journal, ISSN or title word...

**Search Journals** 

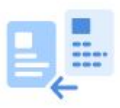

#### Already have a manuscript?

Find journals where your research is most likely to be accepted based on an analysis of tens of millions of citation connections in Web of Science Core Collection using Manuscript Matcher.

**Match Manuscript** 

Us be

#### **Пишемо назву журналу або номер ISSN**

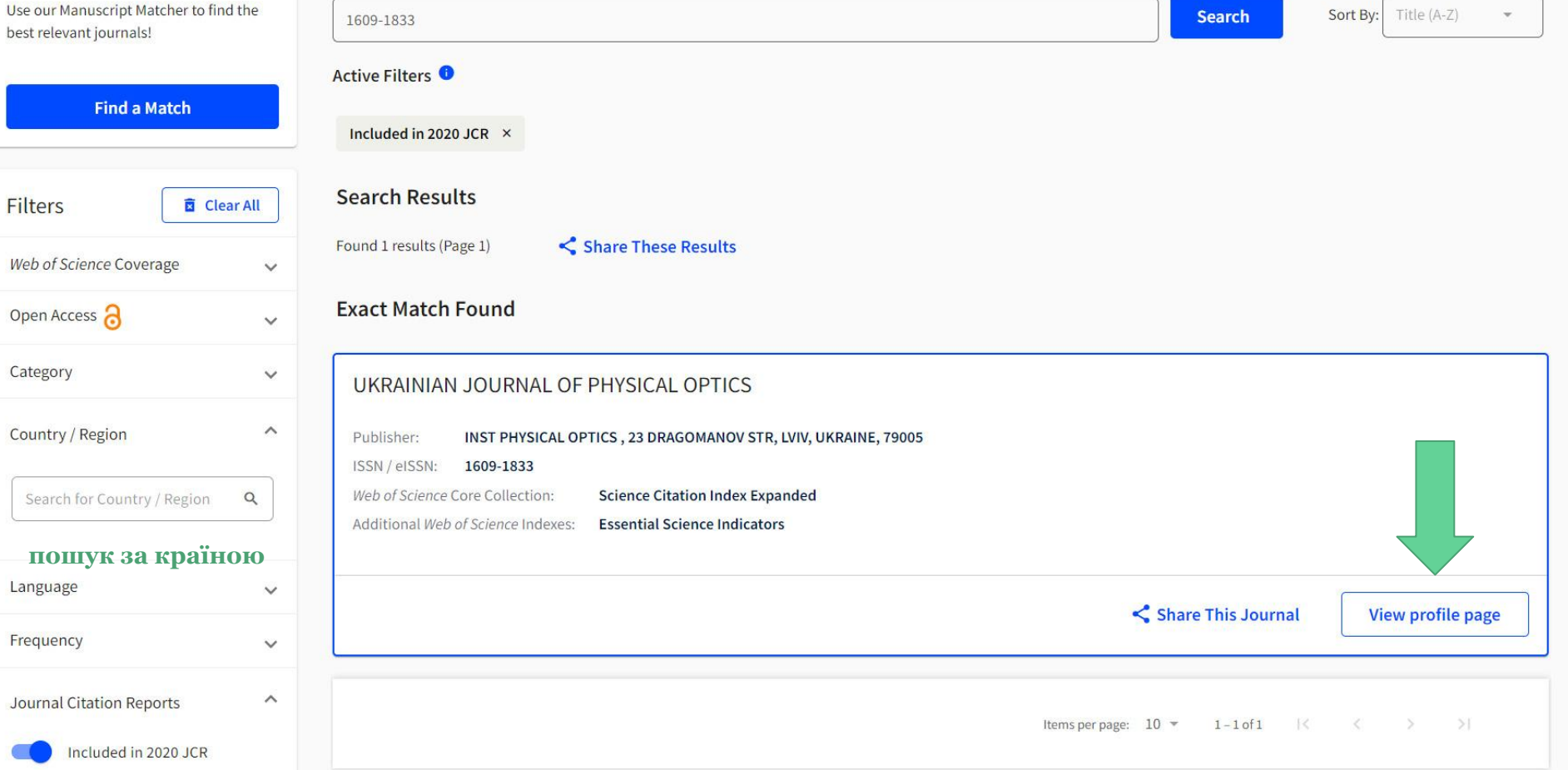

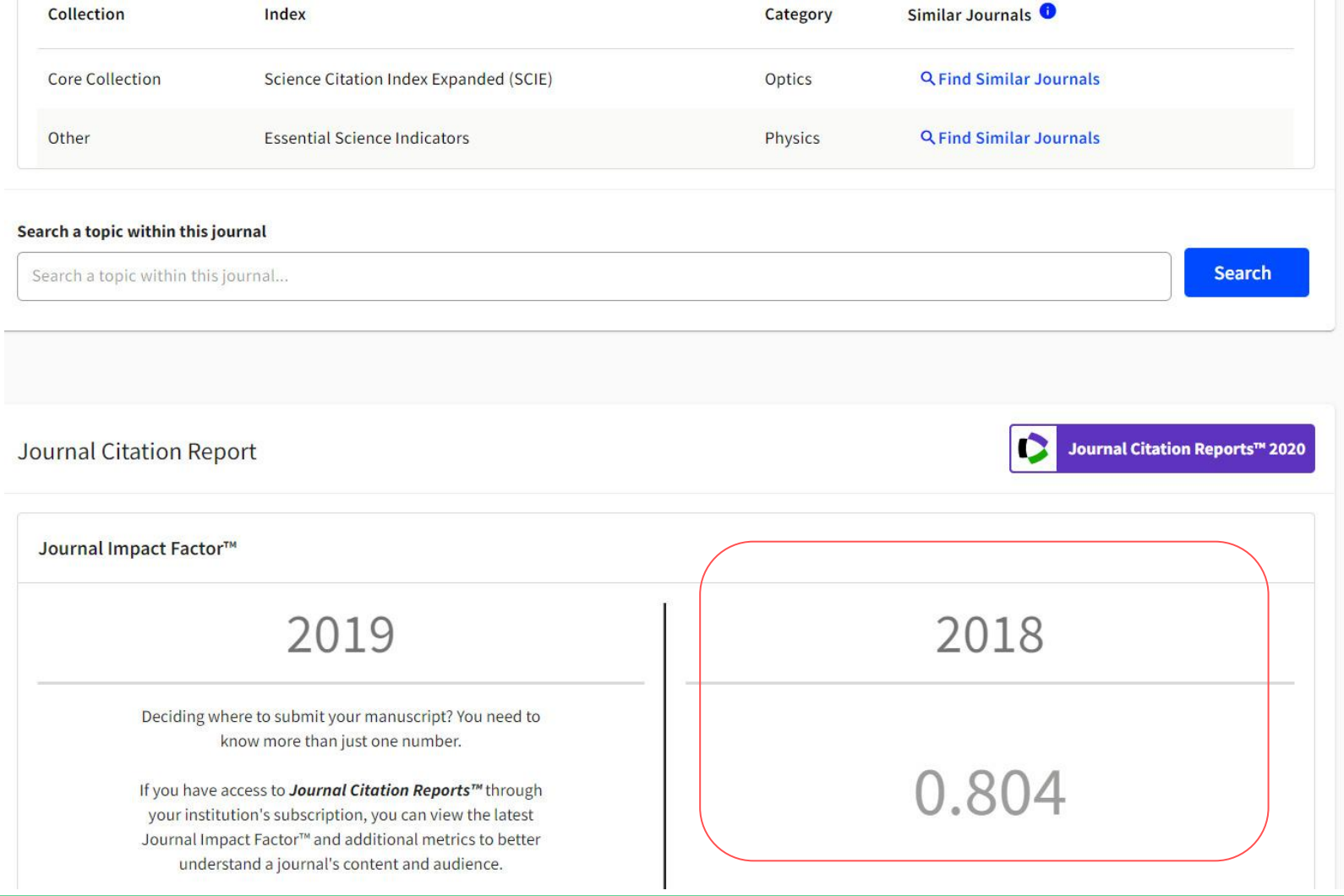

## Journal Citation Reports (JCR)

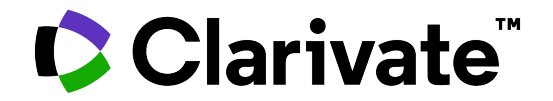

**[JCR \(Journal Citation Reports\)](https://en.wikipedia.org/wiki/Journal_Citation_Reports)** — бібліометричний довідник статистичних даних, які відображають продуктивність і ступінь використання наукових [журналів](https://uk.wikipedia.org/wiki/%D0%96%D1%83%D1%80%D0%BD%D0%B0%D0%BB).

JCR подає різноманітну статистику цитування наукових журналів, зокрема, широкий спектр показників використання журналів у роботі дослідників різних країн.

Ǹозділи довідника включають наукові журнали, ранжовані в алфавітному порядку назв, за кількістю посилань, числом опублікованих робіт у журналі, показниками цитування тощо, і зокрема за показниками імпакт-фактору.

#### **InCites Journal Citation Reports**

Home > Journal Profile

#### C Clarivate Analytics

#### Ukrainian Journal of Physical Optics

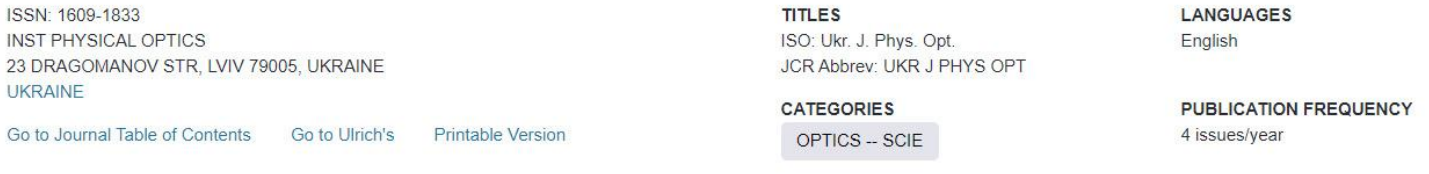

**Current Year** 2018 2017 **All Years** 

The data in the two graphs below and in the Journal Impact Factor calculation panels represent citation activity in 2019 to items published in the journal in the prior two years. They detail the components of the Journal Impact Factor. Use the "All Years" tab to access key metrics and additional data for the current year and all prior years for this journal.

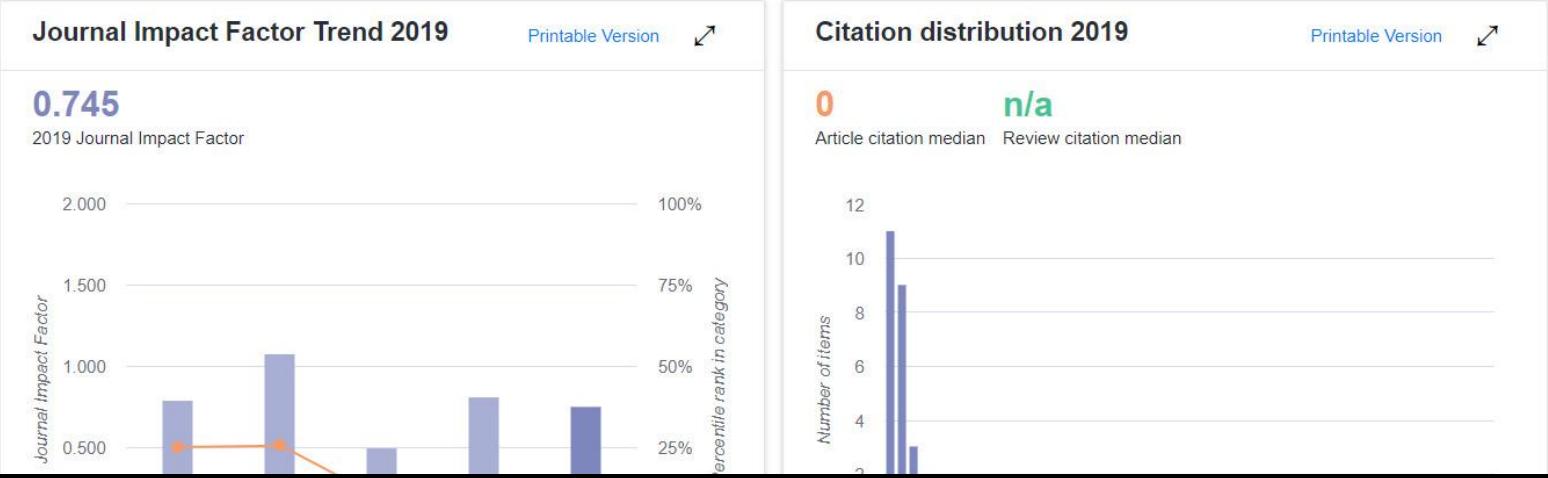

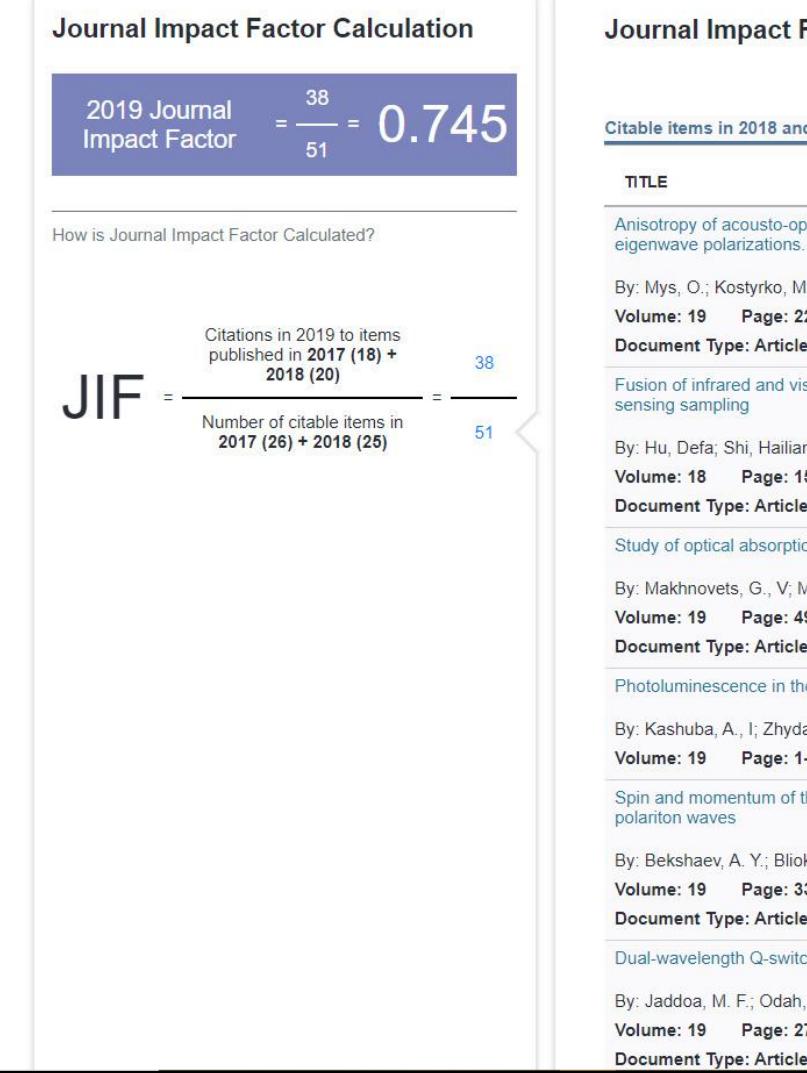

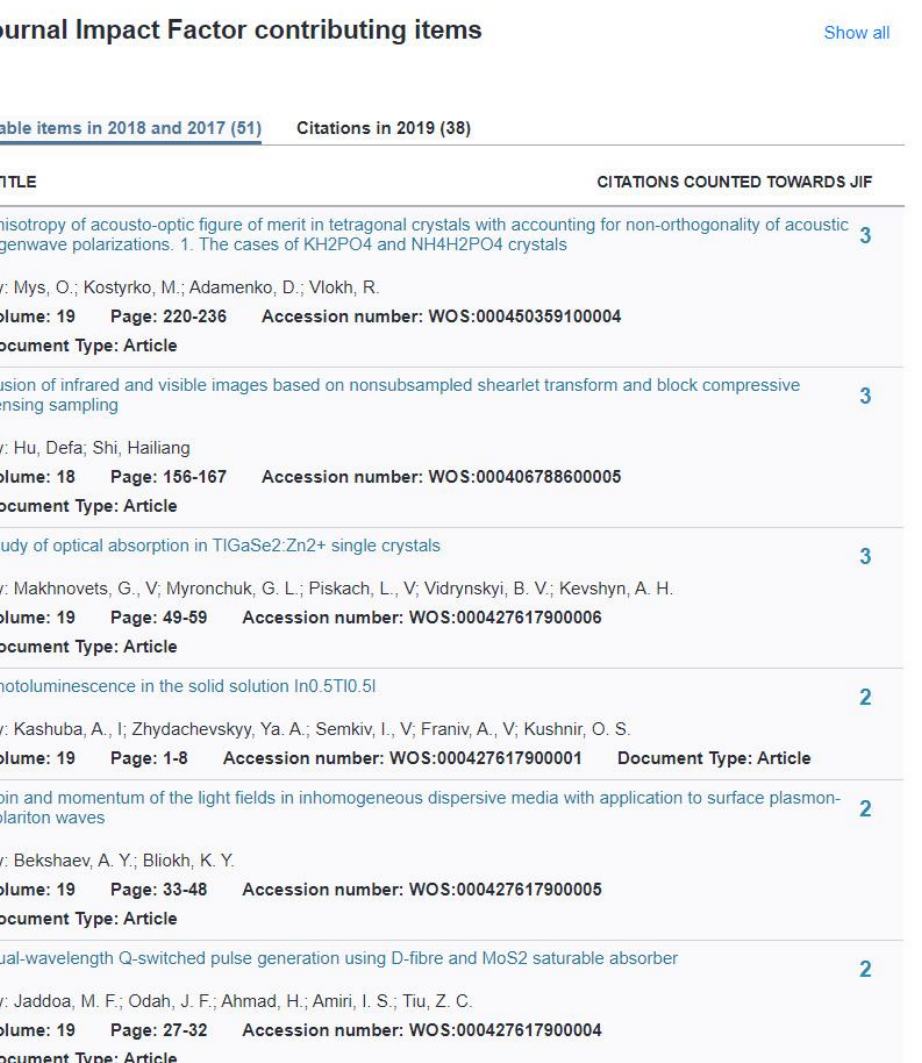

#### Box plot Rank **Cited Journal Data Citing Journal Data** Journal Relationships

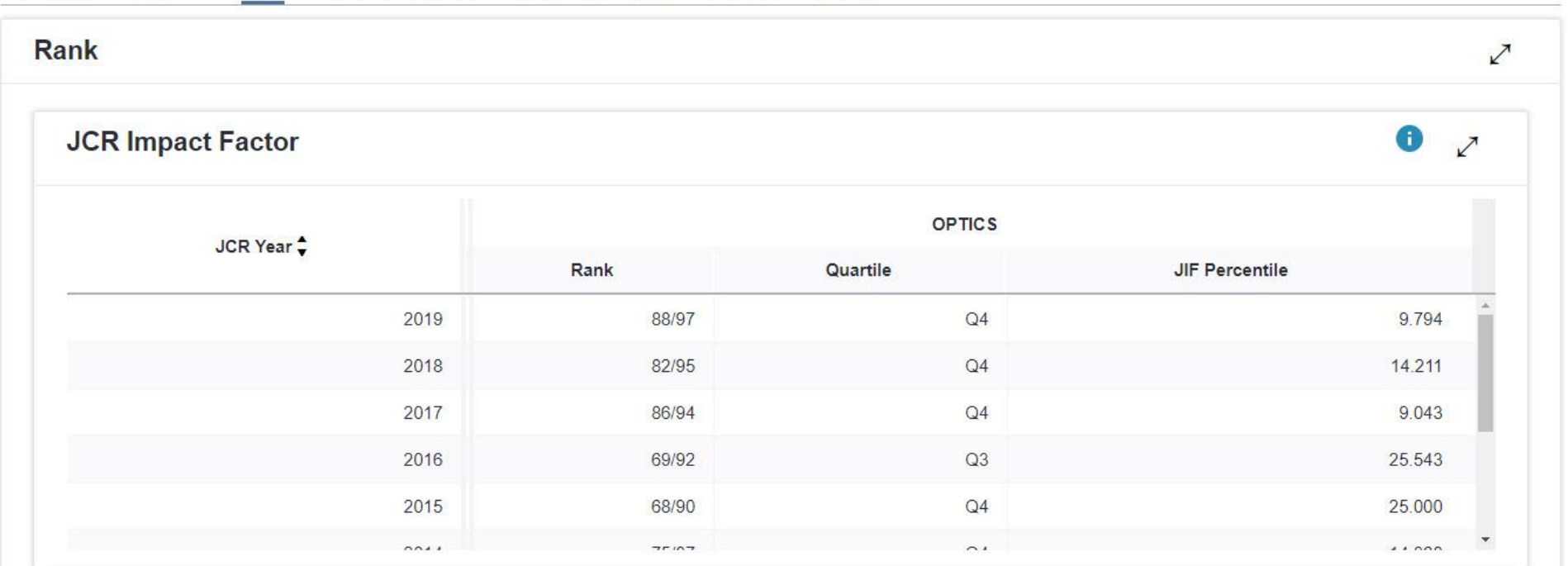

Source data

### Інші журнальні метрики

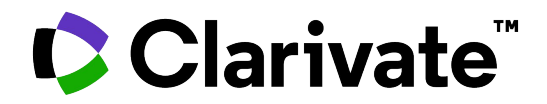

Ƿоряд з трирічним імпакт-фактором в Journal Citation Report (JCR) наводяться й інші бібліометричні показники журналів, які дуже змістовні, але використовуються значно рідше. Це *п'ятирічний імпакт-фактор, Immediacy Index і Eigenfactor*.

#### **Key Indicators 2019**

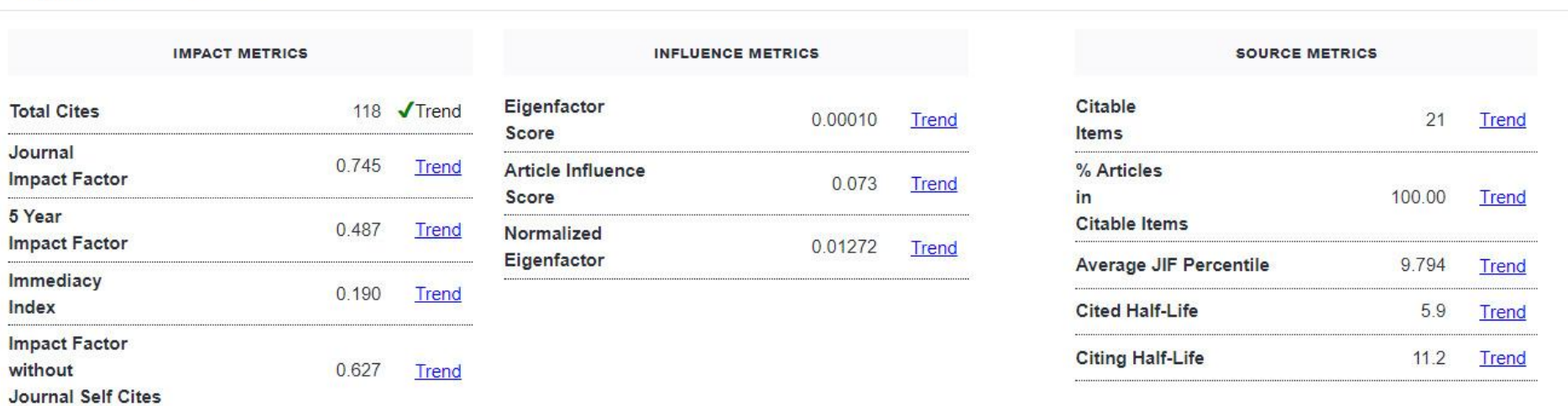

### 5 Year Impact Factor

Ƿ'ятирічний імпакт-фактор краще відображає *відмінності між журналами в областях з традиційно низьким цитуванням*, пов'язаних з порівняно короткими списками цитованої літератури в статтях і, відповідно, недостатньо достовірною статистикою за період, який використовується для розрахунку традиційного імпактфактора.

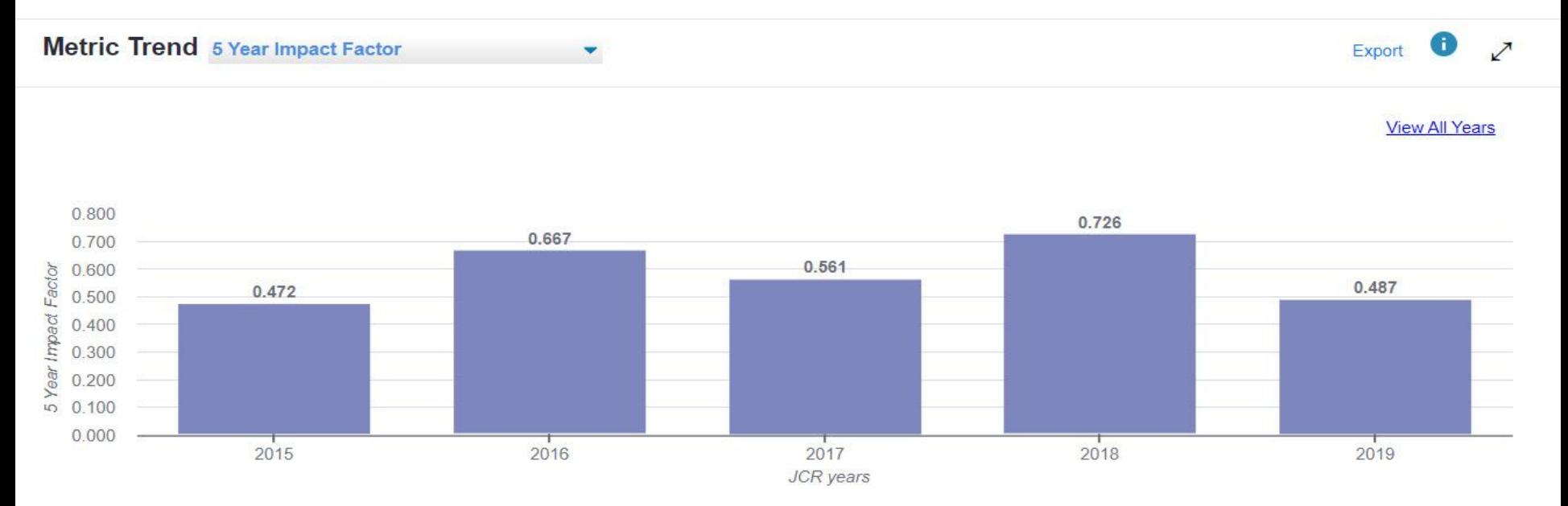

### Immediacy Index

Immediacy Index відображає *наскільки швидко починають цитироваться* опубліковані в журналі статті, і розраховується цитування статей, що вийшли в журналі в тому ж році, в якому вони процитовані. За цим показником перевагу мають журнали, що виходять частіше.

Export

**View All Years** 

#### **Metric Trend Immediacy Index**

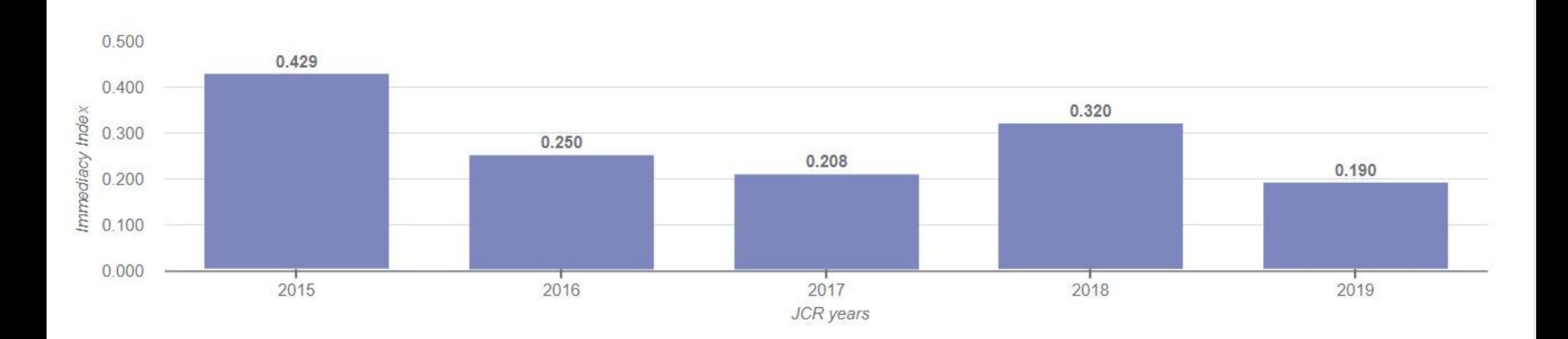

## **Eigenfactor**

Індекс Eigenfactor розраховується за поточний рік на основі виданих за попередні п'ять років публікацій. При вимірі індексу Eigenfactor більше уваги приділяється *цитуванням з впливових журналів*, *не враховується самоцитування*. Ƿідсумкова сума індексів Eigenfactor для всіх журналів становить 100; індекс Eigenfactor для кожного журналу є *відсотком від загальної суми*.

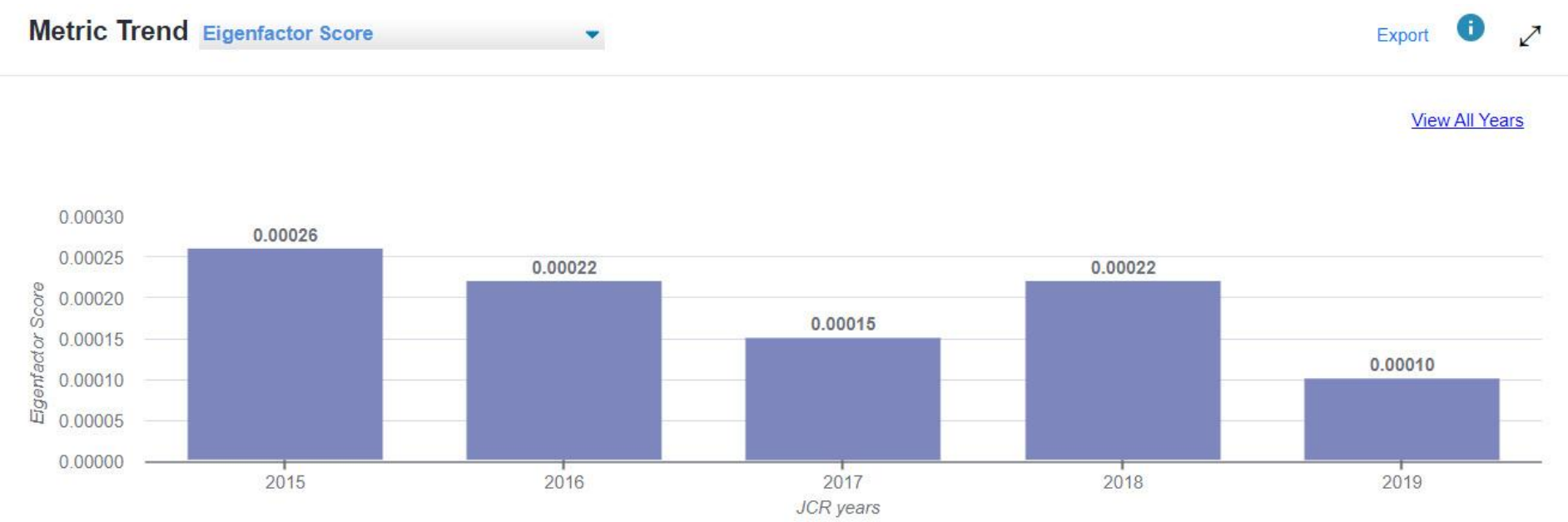

### Cited Half-Life Data

Ƿоказник часу цитованості демонструє *актуальність цитованості журналу*. Він вказує кількість років, починаючи від поточного року, на які припадає 50% від загального числа посилань на журнал за поточний рік. Даний показник можна використовувати при виборі журналів. Крім цього, цей показник може допомогти видавцям при виборі редакційної політики з урахуванням ситуації в різних сегментах ринку.

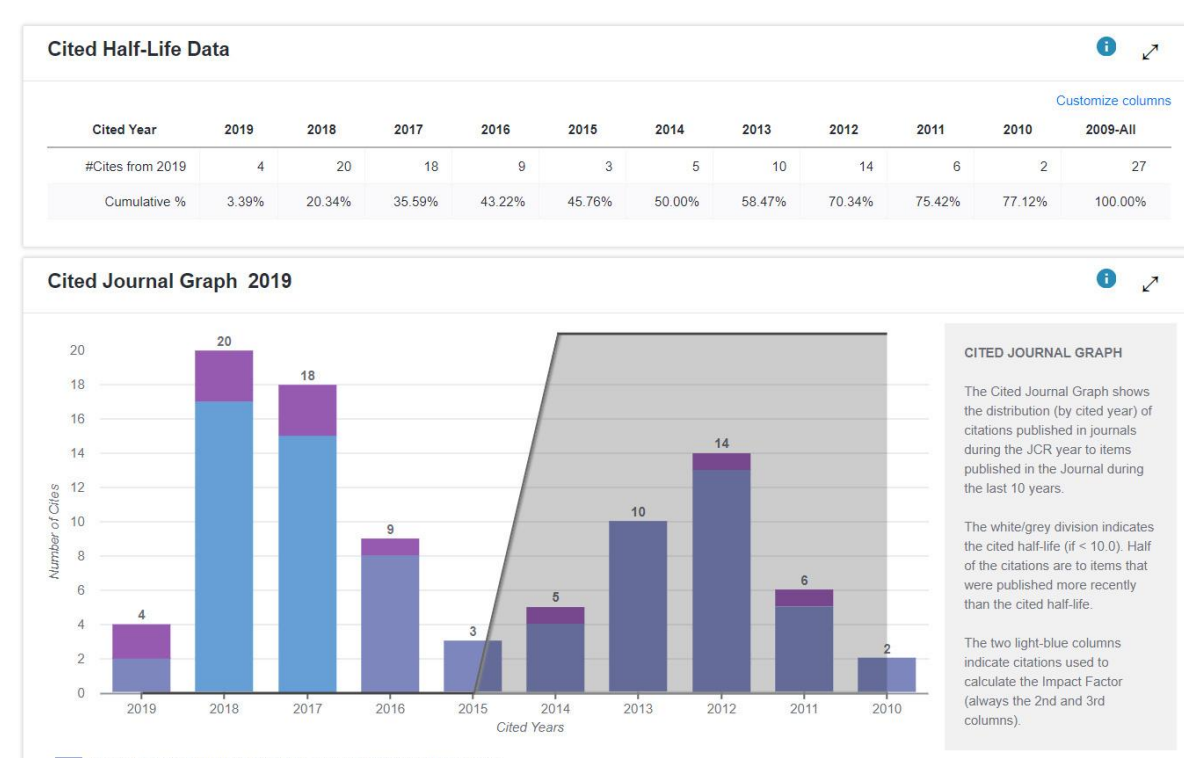

Non-self-citations: citations from the journal to articles in other journals.

Journal self - citations: citations from articles in the journal to articles in the same journal.

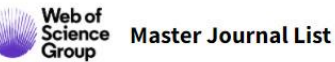

**C** Settings **Đ** Log Out

 $\wedge$ 

#### **Collection List Downloads**

Web of Science Core Collection

Additional Web of Science Indexes

Web of Science Core Collection Last Updated: November 17, 2020

The Web of Science Core Collection™ includes the Science Citation Index Expanded™ (SCIE), Social Sciences Citation Index™ (SSCI), Arts & Humanities Citation Index™ (AHCI), and Emerging Sources Citation Index™ (ESCI). Web of Science Core Collection includes only journals that demonstrate high levels of editorial rigor and best practice. The Journal Citation Reports™ includes journals from the SCIE and SSCI.

Each collection list download includes the journal title, ISSN/eISSN, publisher name and address, language, and category.

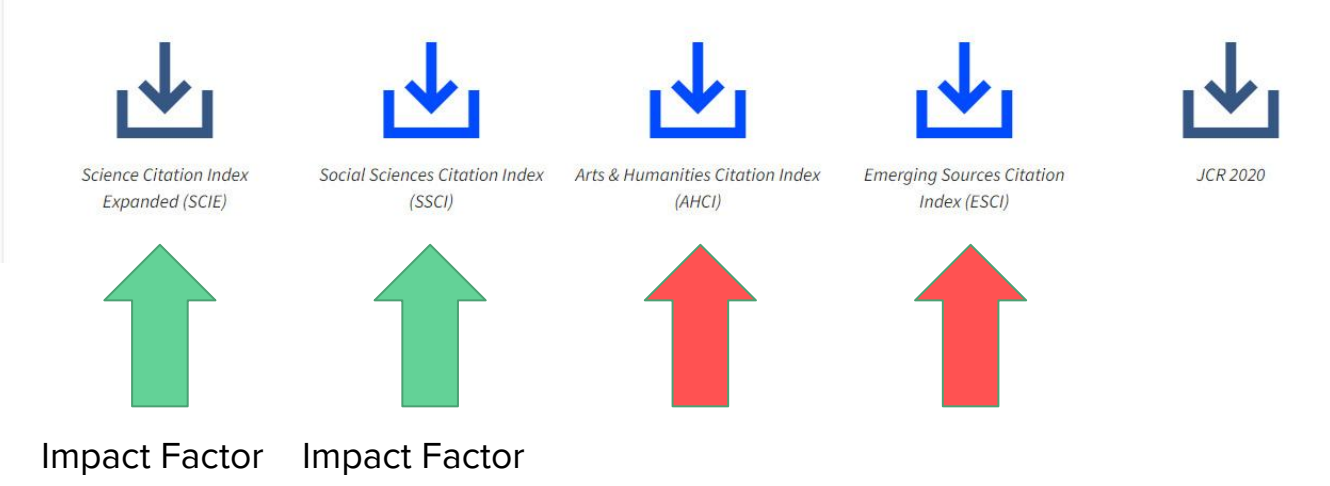

#### Наукометричні показники: документи та автори

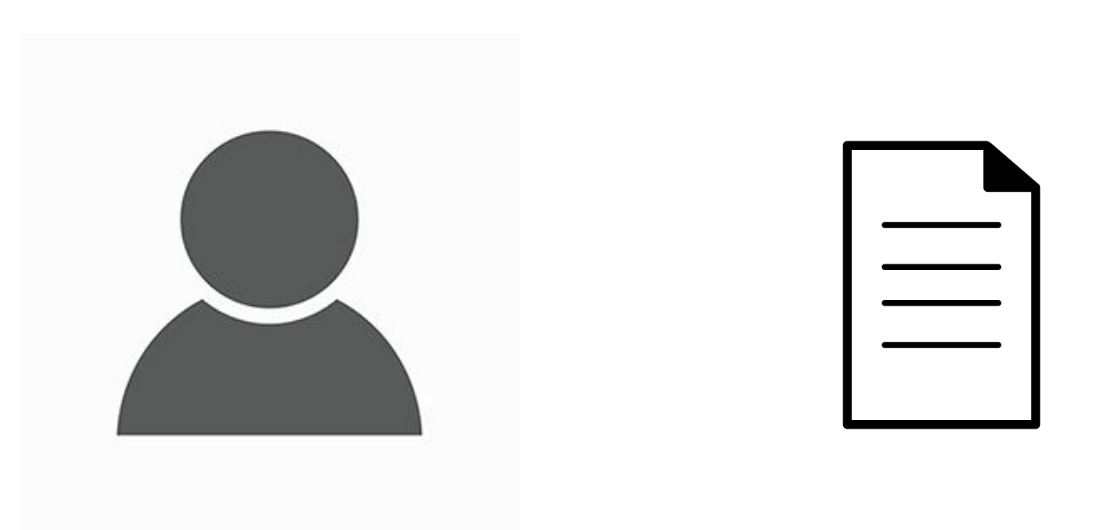

### H-index

**Індекс Хірша (або Н-індекс)** - це бібліометричний показник індивідуального рівня. Він часто використовується при оцінці впливу дослідників. Запропонований Хорхе Хіршем у 2005 році, h-index намагається виміряти як *продуктивність, так і цитування* результатів досліджень певного автора чи журналу.

h-індекс визначається як максимальне значення h таким, що даний автор / журнал опублікував **h робіт, які були цитовані принаймні h разів**".

h-індекс є загальним і *не нормалізується для кожної галузі* дослідження.

h-index розраховується *для документу, групи документів, журналу, країни, автора, групи авторів*

```
f(A)=10, f(B)=8, f(C)=5, f(D)=4, f(E)=3 \rightarrow h-index=4
f(A)=25, f(B)=8, f(C)=5, f(D)=3, f(E)=3 → h-index=3
```
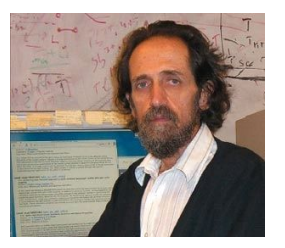

### H-index

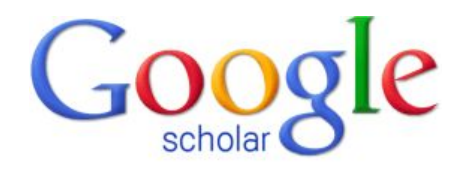

Як розрахувати H-index в **Google Scholar**

ǻ той час як Scopus та Web of Science обмежують свій аналіз журнальними публікаціями, матеріалами конференцій та книгами, *Google Scholar використовує весь Інтернет як джерело даних*. Як результат, *показник h- index у Google Scholar, як правило, вищий*, ніж той, що міститься в інших базах даних.

Google Scholar може автоматично розрахувати h-індекс, спочатку потрібно налаштувати профіль. За замовчуванням профілі Google Scholar є загальнодоступними - дозволяючи іншим знаходити вас і бачити ваші публікації та h-index. Однак, якщо ви не хочете мати такої публічної присутності в Інтернеті, ви можете зняти прапорець біля пункту "Зробити мій профіль загальнодоступним".

Ƿісля налаштування вашого профілю *h-індекс відображатиметься у верхньому правому куті*. Ƕкрім класичного h-індексу, Google також повідомляє **Індекс i10** - це просте вимірювання, яке показує, скільки авторських робіт має 10 або більше цитат.

 $\equiv$  Google Scholar

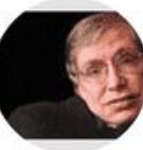

SW

SW

Sir his

Профіль Google Scholar для Стівена Хокінга. h-Індекс разом із i10 індексом відображається на панелі праворуч

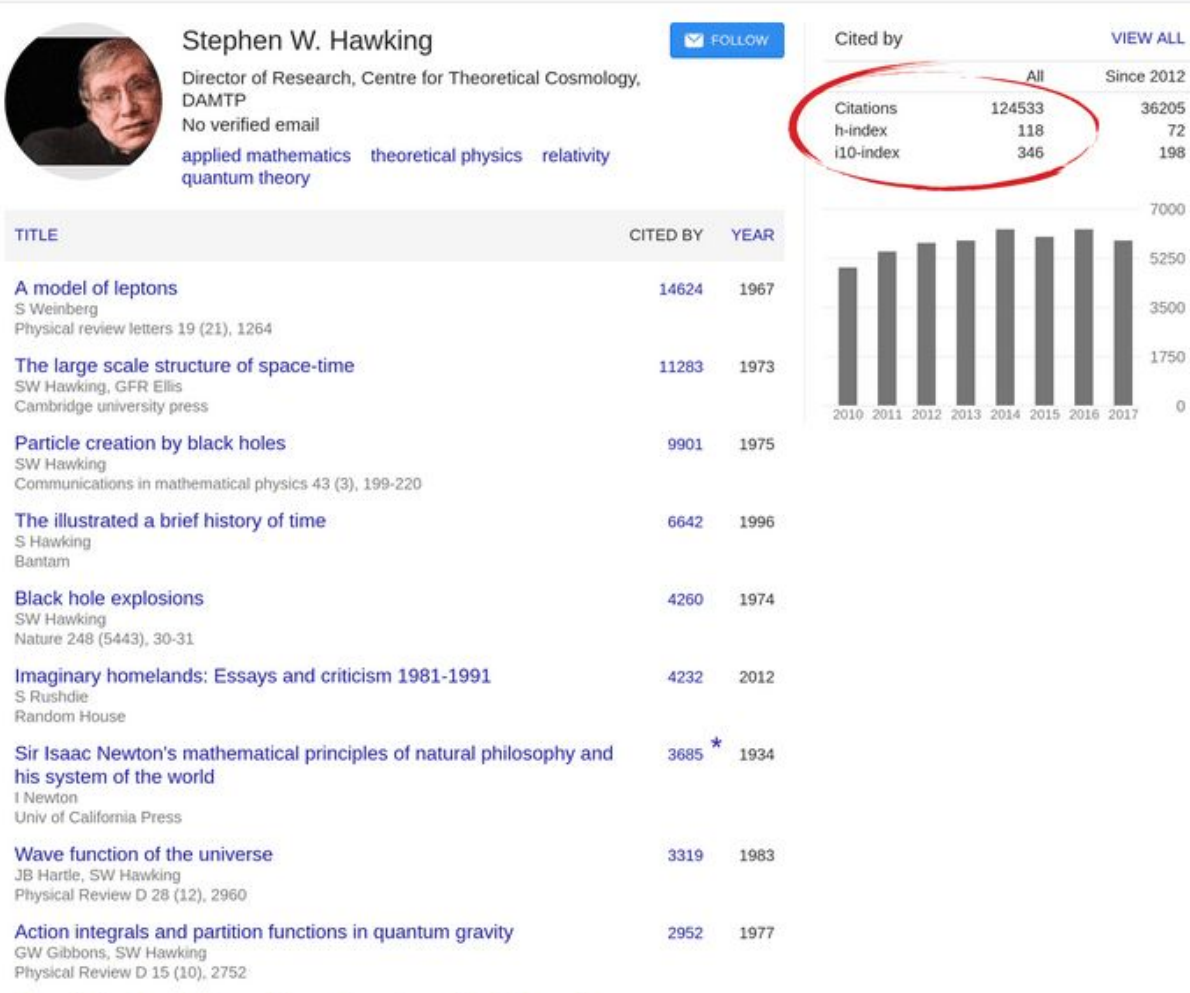

72 198

 $\circ$ 

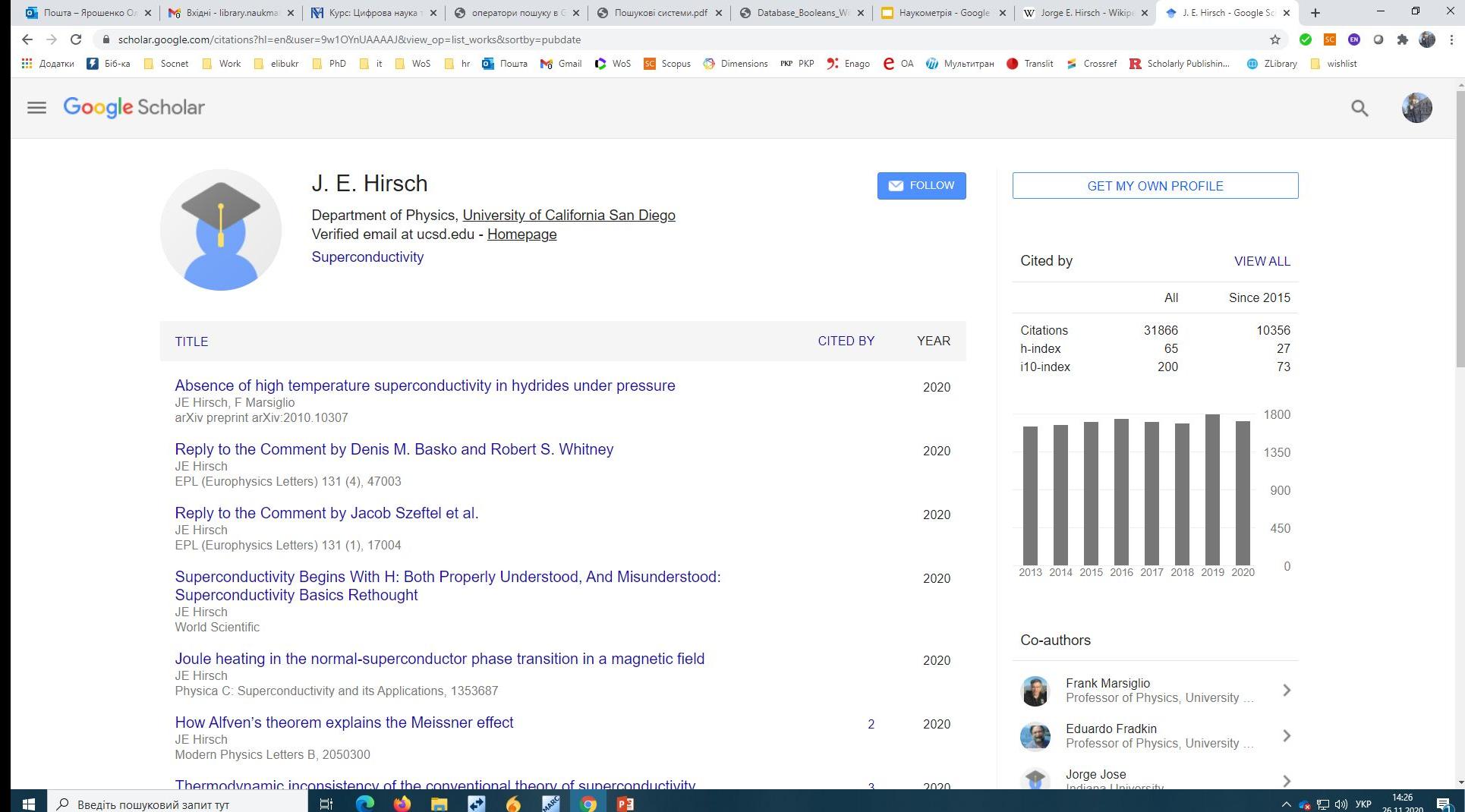

 $\overline{a}$ 

 $\bullet$ 

### Publish or Perish

В Google Scholar можуть бути такі документи, які більшість науковців не включали б в h-index. Тож може бути корисно перевірити документи перед обчисленням h-індексу. Scopus та Web of Science певною мірою пропонують таку функціональність, але для Google Scholar це неможливо зробити прямо у браузері.

Ƕднак існує безкоштовний настільний додаток **[Publish or Perish](https://harzing.com/resources/publish-or-perish)**. Він доступний у Windows, і з певними зусиллями також може працювати на macOS та Linux.

Для того, щоб перевірити авторський h-індекс за допомогою Publish or Perish, перейдіть до "Query> New Google Scholar Profile Query". Введіть ім'я вченого у вікно пошуку та натисніть пошук. Відкриється вікно з потенційними збігами. Після вибору автора програма запитує в Google Scholar дані про цитування та заповнює список робіт та представляє зведені статистичні дані праворуч від цього списку. Список особливо корисний, оскільки його можна використовувати для виключення помилкових спрацьовувань.

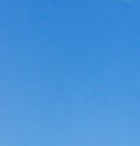

Papers:

 $\blacksquare$  $\Xi$  $\bullet$ ø 盲  $\overline{\mathbb{R}}$ 췍  $\rtimes$ 

 $\odot$ 

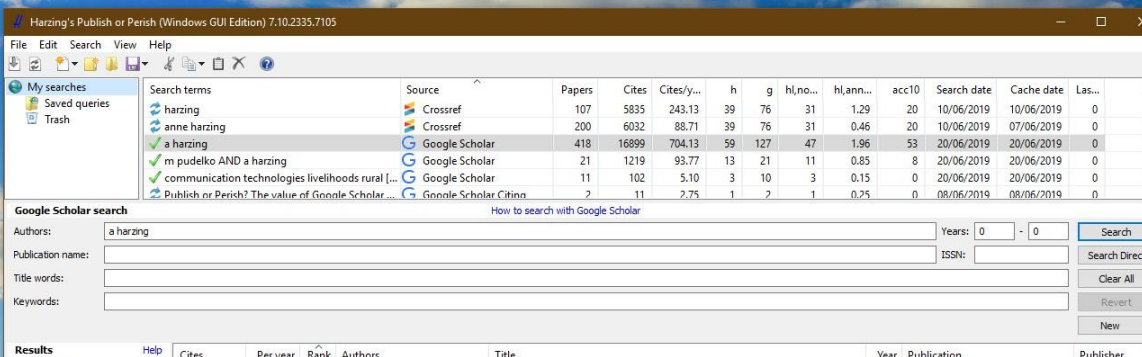

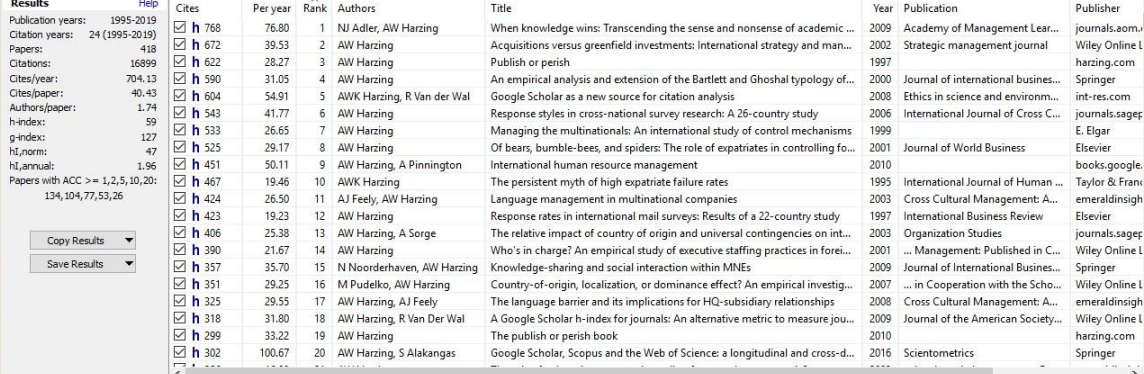

 $\ddot{}$ 

G.

Recycle Bin

#### **Altmetrics**

[Altmetrics](https://en.wikipedia.org/wiki/Altmetrics) означає альтернативні метрики. Цей показник намагається вказати впливовість дослідження на основі *популярності результатів у мережі Інтернет,* включаючи соціальні медіа.

Альтметрика вважається доповненням до метрики на основі цитування.

Ǿі показники відстежують негайну увагу, тобто всі дії користувачів Інтернет, наприклад коли матеріал *переглядають, твітнуть, обговорюють, зберігають, рекомендують, коментують* тощо.

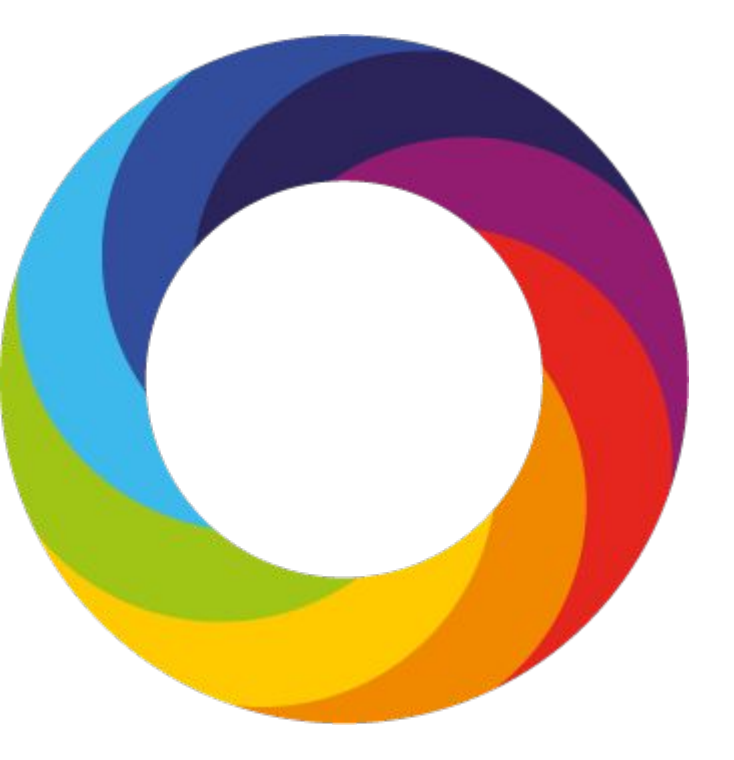

#### **Altmetrics**

Існує аналогічний продукт, який так і називається, Altmetric

#### **[https://www.altmetric.](https://www.altmetric.com/) [com/](https://www.altmetric.com/)**

- це постачальник, який генерує деякі альтернативні метрики для наукового контенту.

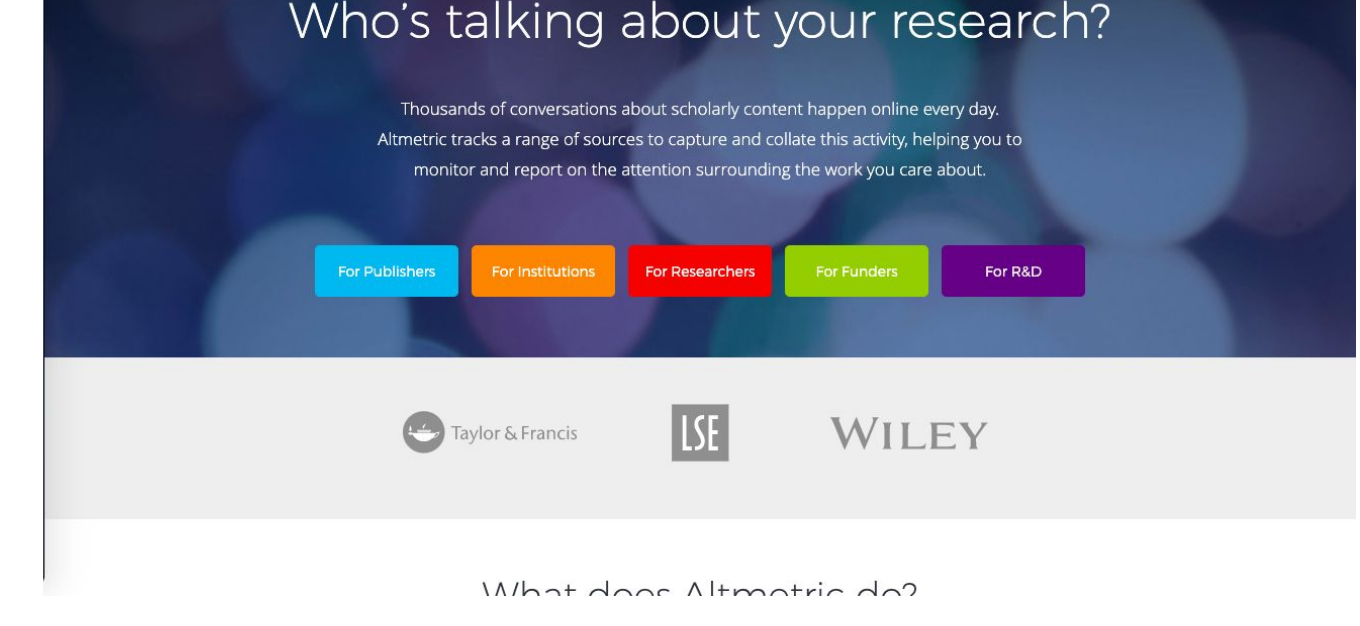

Альтметрика ще не широко включена в процес оцінювання досліджень. Однак є багато її прихильників. Кілька організацій включили Altmetrics в план для просування своїх публікацій.

Altmetric

Who are we for About our data Case Studies

#### Бази даних цитувань

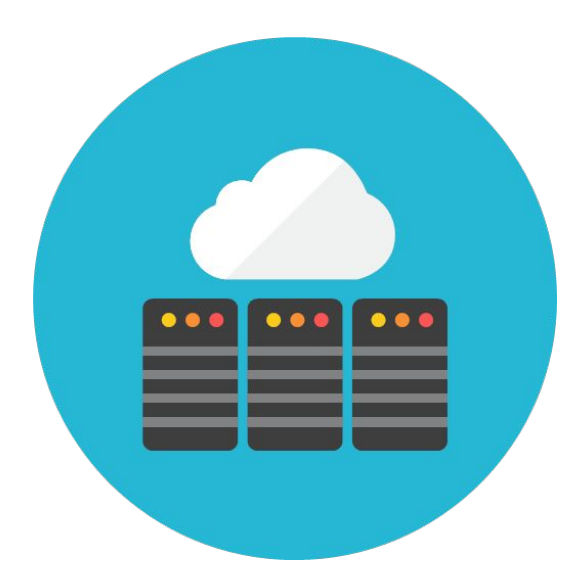

## Аналіз цитування та аналіз ефективності наукової діяльності

Є багато ресурсів та інструментів, які допомагають проводити аналіз впливу досліджень.

Вони відрізняються за рівнем охоплення, функціональних можливостей та використовуваних аналітичних методів, за типом доступу (платні, безкоштовні, та доступні через різні програми за передплатою).

Ǻаким чином, *вони взаємодоповнюють один одного*, і користувачі можуть обирати ті, які найкраще відповідають їхнім потребам.

## Google Scholar

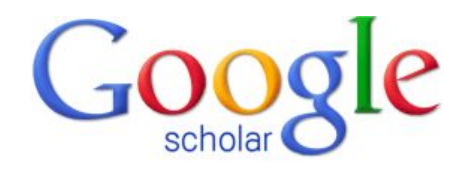

Як частина пошукової системи [Google Академія,](https://scholar.google.com/) *Google Scholar Citations* є безкоштовним інструментом, доступним для всіх. Він дозволяє авторам *відстежувати цитати до своїх статей*, з'ясовувати, *хто цитує* їхні публікації, переглядати *графіки цитат за часом* та обчислювати *декілька показників цитування*.

Будь-хто може створити профіль у Google для пошуку цитат у Google Scholar, опублікованих дослідником чи дослідницькою організацією.

Ƿісля налаштування профілю бібліометричні показники, такі як **кількість статей** та **hіндекс**, будуть представлені та *оновлювані автоматично*, як тільки нові цитати додаються до Google Scholar.

ȁоб побачити власні цитати у Google Академії, відвідайте [https://scholar.google.com/,](https://scholar.google.com/) увійдіть та натисніть "Мої цитати".

#### Google Scholar

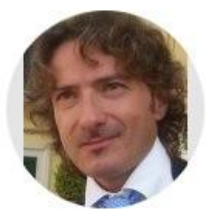

#### Marco Cascella

Istituto Nazionale Tumori - IRCCS - Fondazione G. Pascale, Naples, Italy Verified email at istitutotumori na it Anesthesia Pain Medicine Natural compounds Neurodevelopmental disord...

**TITLE** CITED BY **YEAR** Features, evaluation and treatment coronavirus (COVID-19) 165 2020 M Cascella, M Rajnik, A Cuomo, SC Dulebohn, R Di Napoli Statpearls [internet] Post-anaesthesia pulmonary complications after use of muscle relaxants (POPULAR): a 53 2019 multicentre, prospective observational study E Kirmeier, LI Eriksson, H Lewald, MJ Fagerlund, A Hoeft, M Hollmann, ... The Lancet Respiratory Medicine 7 (2), 129-140 The efficacy of Epigallocatechin-3-gallate (green tea) in the treatment of Alzheimer's disease: 2017 46 an overview of pre-clinical studies and translational perspectives in clinical ... M Cascella, S Bimonte, MR Muzio, V Schiavone, A Cuomo Infectious agents and cancer 12 (1), 36 Dissecting the mechanisms and molecules underlying the potential carcinogenicity of red and 30 2018

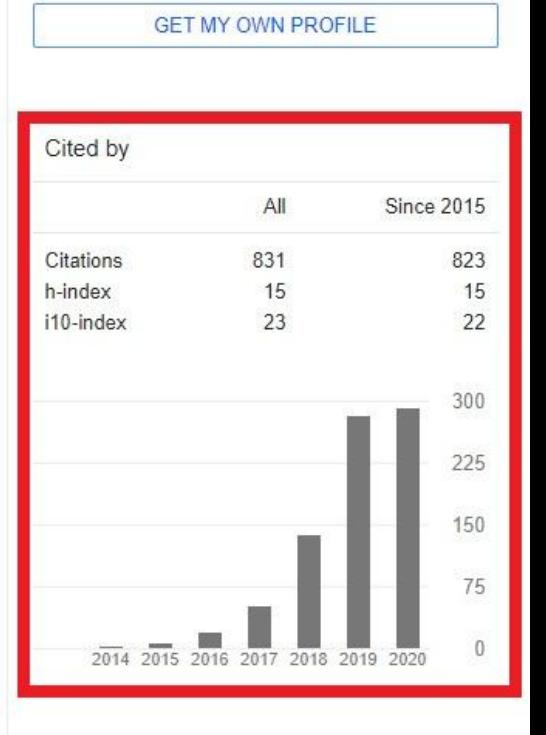

**M** FOLLOW

## Web of Science та Scopus

І Web of Science, і Scopus - це сервіси з індексації наукових праць, що базуються в Інтернеті.

Ǿе ліцензійні реферативні бази даних цитувань (інколи назва: наукометричні бази даних), що доступні за передплатою.

*Національна передплата на Web of Science*

Доступ в НаУКМА:

- Scopus на капусі: <https://www.scopus.com>
- Web of Science на кампусі:<https://apps.webofknowledge.com/>
- Віддалений доступ: <https://login.ezp.ukma.edu.ua:8043/login>

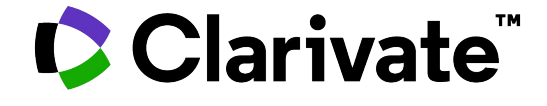

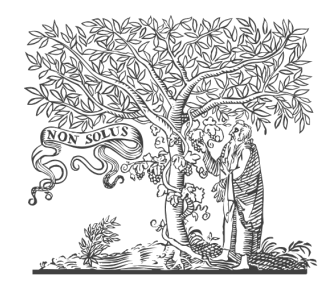

EL SEVIER

ǹпершу з'явився **[Web of Science](https://clarivate.com/webofsciencegroup/solutions/web-of-science/)**, який розроблявся американським **[Інститутом наукової інформації \(Institute for Scientific Information](https://en.wikipedia.org/wiki/Institute_for_Scientific_Information) [або ISI\)](https://en.wikipedia.org/wiki/Institute_for_Scientific_Information)**, зараз його підтримує компанія **[Clarivate Analytics](https://clarivate.com/)**.

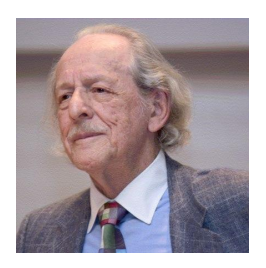

Він отриманий зі збірника **[індексів цитування](https://en.wikipedia.org/wiki/Citation_index)**, створеного Юджином Гарфілдом, "батьком індексів цитування академічної літератури".

*[Юджин Гарфілд](https://en.wikipedia.org/wiki/Eugene_Garfield) (16 вересня 1925 — 26 лютого 2017) — американський вчений-лінгвіст, засновник Інституту наукової інформації (СȀА). Один із засновників бібліометрії і наукометрії.*

ǹьогодні Web of Science містить 73 мільйони записів й охоплює публікації та цитати починаючи з 1900 року з понад 20 000 журналів.

 Ǿентральною частиною платформи є наукометрична, реферативна, міжнародна база даних Web of Science Core Collection WoS(CC) (до 2014 мало назву Web of Science**)** , яка включає в себе понад 18000 провідних журналів, розміщені у трьох ключових індексах наукової літератури:

- **SCIE (Science Citation Index Expanded)** архів з 1900 року,
- **SSCI (Social Science Citation Index )** архів з 1900
- **AHCI(Art and Humanities Citation Index)** архів з 1975.

Деякі видання одночасно представлені у кількох індексах.

У 2015 році WoS(CC) розширена новою мультидисциплінарною колекцією

● **ESCI (Emerging Sources Citation Index)** - це індекс видань, що з'являються. Архів ESCI для видань що технычно можуть це забезпечити поглиблено до 2005 року.

Ǻакож у WoS(CC) входять:

- Conference Preceding Citation Index матеріали вибраних конференцій (окремо природничих та соціо-гуманітарних наук),
- Book Citation Index індекс цитувань наукових книжок (також окремо з природничих та соціо-гуманітарних наук)
- Index Chemicus та
- Current Chemical Reaction (хімічні індекси).

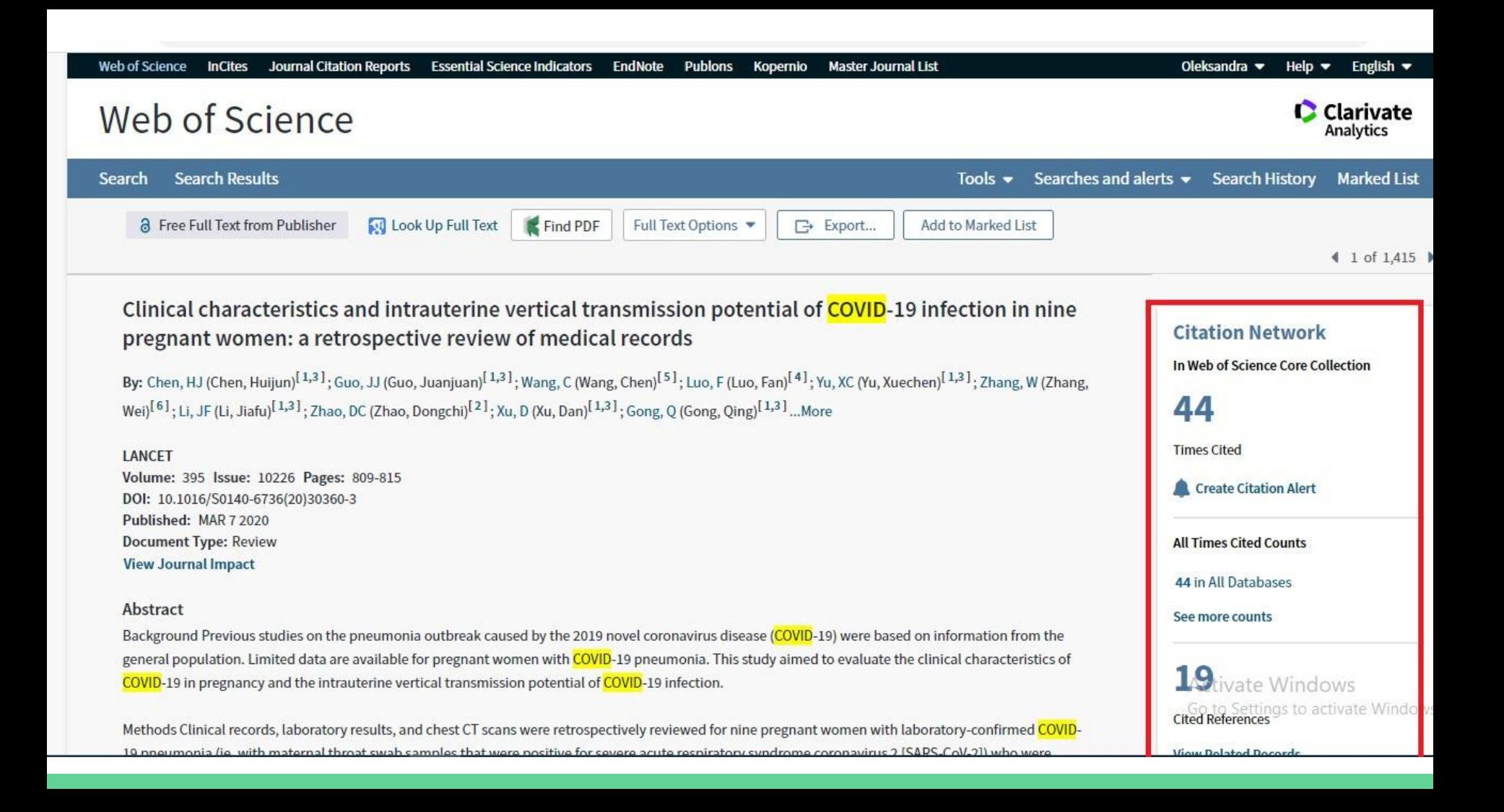

### **Scopus**

**[Scopus](https://www.scopus.com/home.uri)**, продукт великого комерційного видавництва **[Elsevier](https://www.elsevier.com/)** (ǵідерланди), містить 70 мільйонів записів, з даними публікацій від 1996 року та цитатами з 1970 року з понад 22 000 журналів.

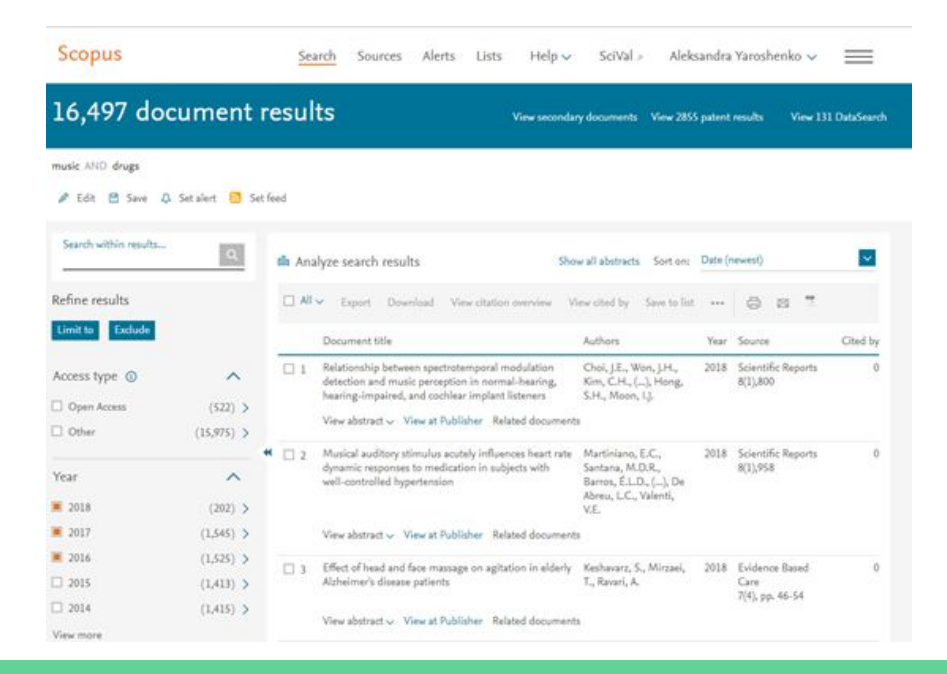

#### Scopus<sup>®</sup>

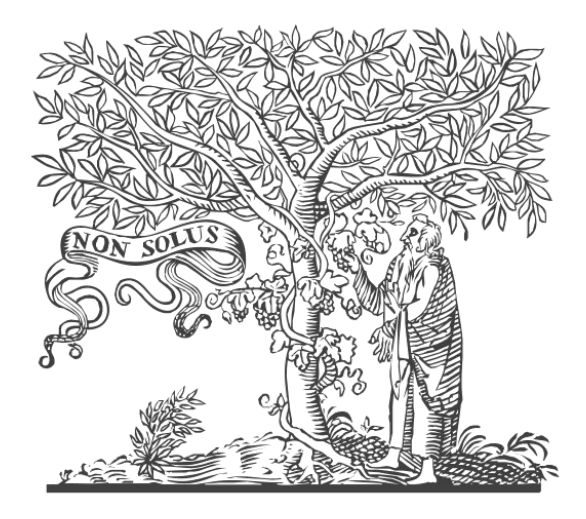

# **ELSEVIER**

## Як працює Scopus

ǵаукові ресурси, опубліковані після 1996 р., індексуються у базі даних Scopus разом зі списками пристатейної бібліографії.

#### *Ǿитованість у базі даних підраховується шляхом автоматизованого аналізу змісту цих списків.*

Ǻаким чином, у Scopus підраховується кількість посилань на всі проіндексовані ресурси, але лише у ресурсах, опублікованих після 1996 р.

#### **Scopus**
# Базові метрики

1.На сторінці документа можна ознайомитись з базовими метриками

2. подивитись які інші документи цитують цей

3. Налаштувати сповіщення, якщо цей документ

цитується

4. Переглянути схожі документи

Базові метрики статей дозволяють оцінювати як цитування, так і рівні взаємодії спільноти навколо статті.

#### Document details

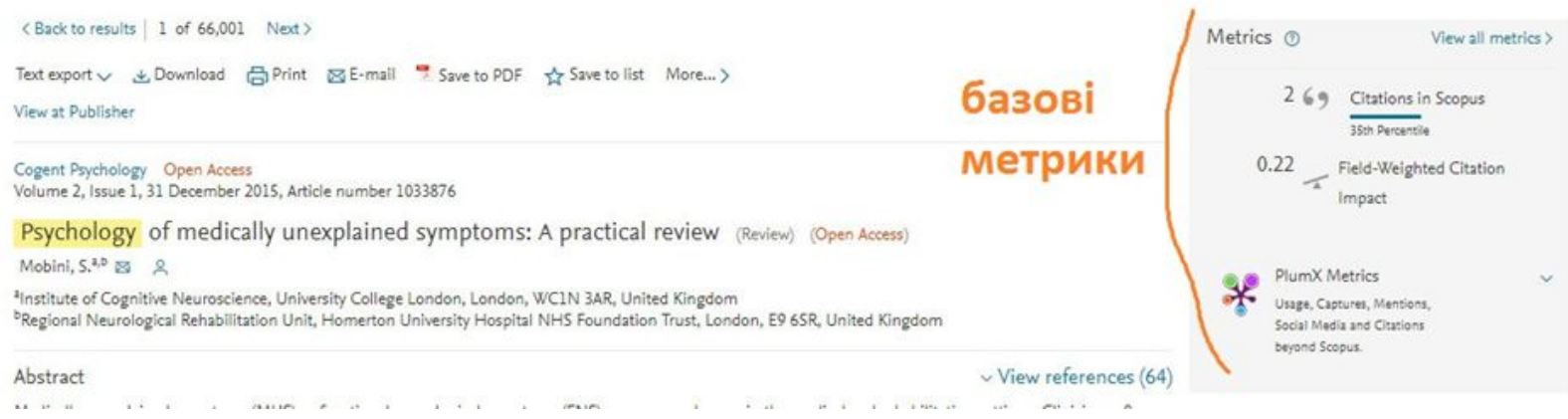

#### SciVal Topic Prominence 1

Topic: Somatoform Disorders | Patients | symptoms MUS

Prominence percentile: 93.149

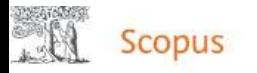

### Document details

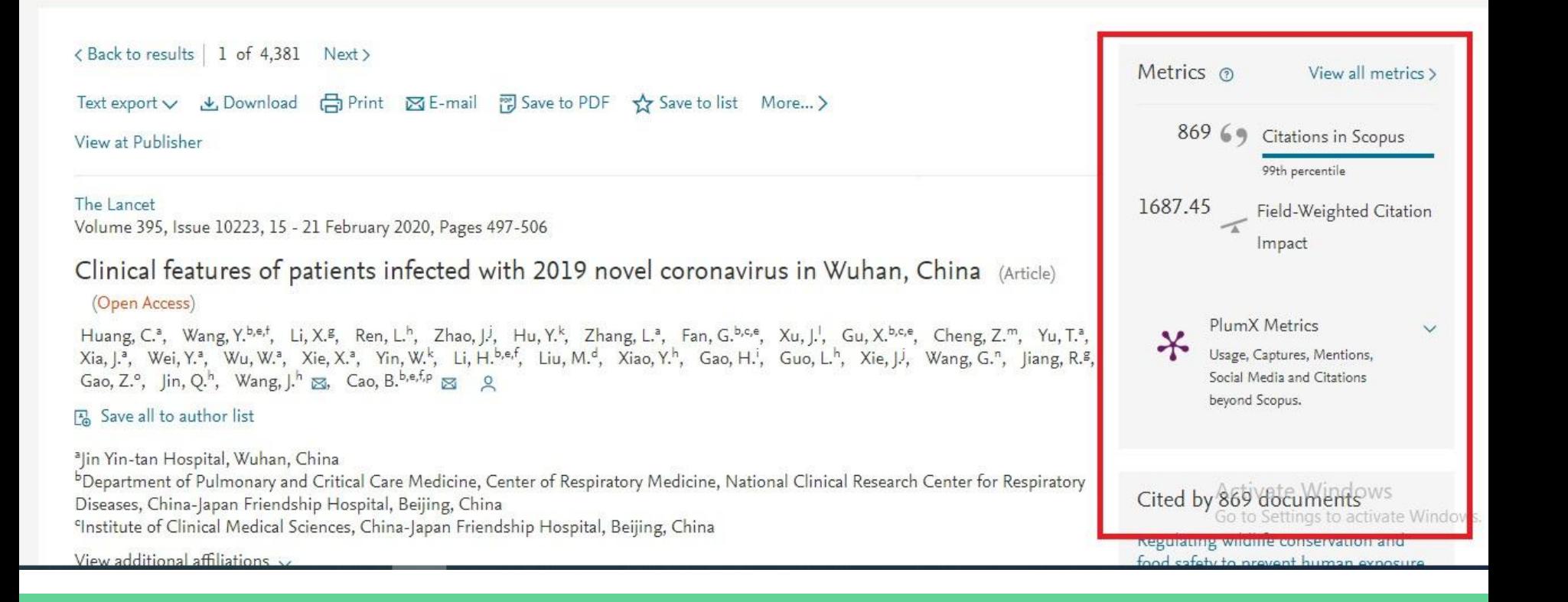

# **Базові метрики демонструють:**

- •<mark>Загальну кількість цитувань</mark>
- •Середню кількість цитувань
- •Кількість часто цитованих публікацій
- Відсоток часто цитованих публікацій

Citation count shows how many times a publication has been cited.

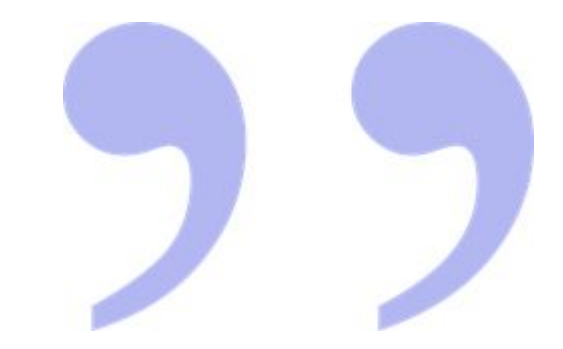

#### **Field-Weighted Citation Impact (FWCI)**

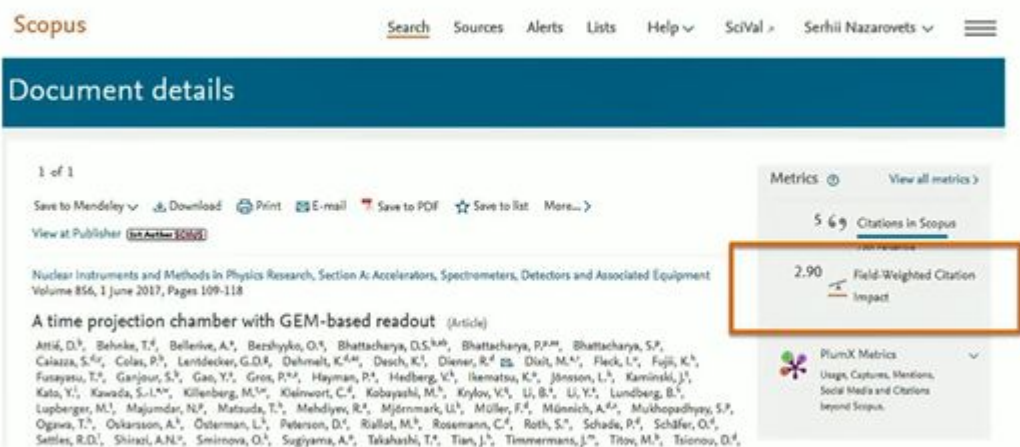

Зважений за галуззю знань вплив цитувань співвідношення загальної кількості цитувань статті до її очікуваного середнього цитування у відповідній предметній галузі

Якщо FWCI = 1 - стаття цитується відповідно до очікувань, якщо FWCI > 1 стаття цитується частіше середнього рівня

# **PlumX Metrics**

Це поширення певного наукового дослідження в Інтернет

Компанія Plum Analytics збирає статистику такого поширення в Інтернет, класифікує, і складає альтернативні метрики для різних типів публікацій у вигляді "квітки" PlumX

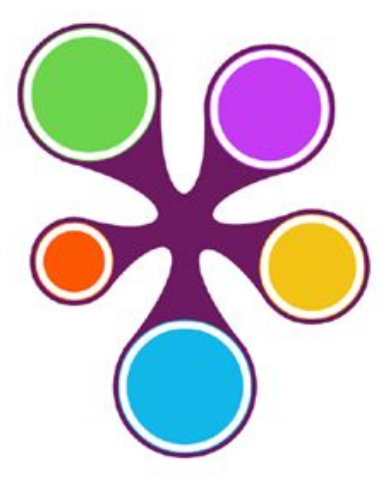

### **CiteScore**

*На відміну від бази даних Web of Science, у Scopus не використовується поняття імпакт-факторів, натомість застосовується показник CiteScore.*

**CiteScore** розраховується за тією ж формулою, що й імпактфактор Web of Science, з декількома відмінностями:

1) CiteScore використовує 3-річне вікно цитувань, тоді як класичний імпакт-фактор використовує 2-річне вікно цитувань.

2) При розрахунку CiteScore окрім журнальних статей, у Scopus враховуються інші типи публікацій: матеріали конференцій, листи, редакційні колонки, примітки й інші документи.

*Журнальний показник CiteScore для поточного року оновлюється щомісяця (CiteScore Tracker).*

### **Scopus**

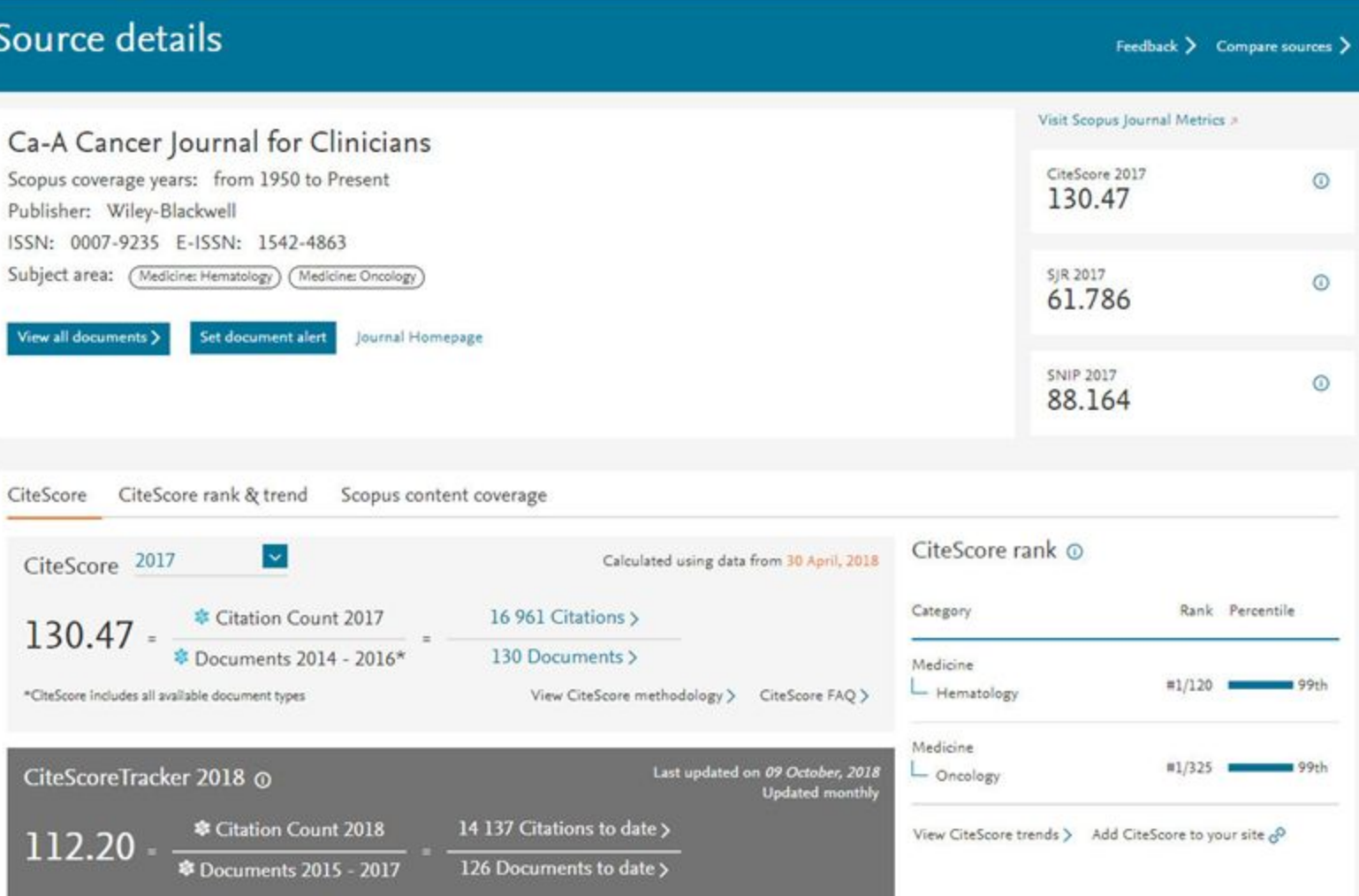

\* Metrics displaying this icon are compiled according to Snowball Metrics  $\pi$ , a collaboration between industry and academia.

# **CiteScore**

1) CiteScore використовує 3-річне вікно цитувань

2) При розрахунку CiteScore, окрім статей й журнальних оглядів, враховуються інші типи публікацій Scopus: листи, примітки, редакційні статті, матеріали конференцій й інші документи.

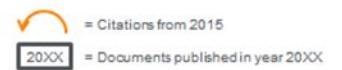

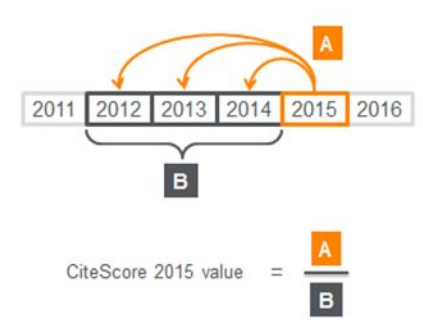

## **SNIP (The Source-Normalized Impact per Paper)**

Нормалізована за джерелами посилань цитованість у розрахунку на одну статтю

SNIP вимірює контекстну цитованість журналу шляхом «зважування» цитат <mark>на</mark> підставі загальної кількості цитат в дисципліні.

Цитування роботи в дисциплінах з найменшою кількістю цитат, отримує більший «вагу», і навпаки. SNIP розраховується шляхом ділення середньої кількості посилань, отриманих в поточному році статтями журналу, опублікованими за три попередні роки, на потенціал цитування для даного журналу.

Це дозволяє порівнювати журнал з конкурентами і дає інформацію про його результативності.

## **SJR (The SCImago Journal Rank) <https://www.scimagojr.com/journalrank.php>**

Дисципліна / предметна область, якість і репутація журналу безпосередньо впливають на цінність цитувань і результативність журналу.

Крім того, «вага» цитувань визначається з урахуванням всіх цитувань статей певного журналу.

SJR не залежить від «розміру» журналів і ранжирує їх по «середньому в розрахунку на одну статтю» (що дозволяє використовувати його для порівняння з іншими журналами).

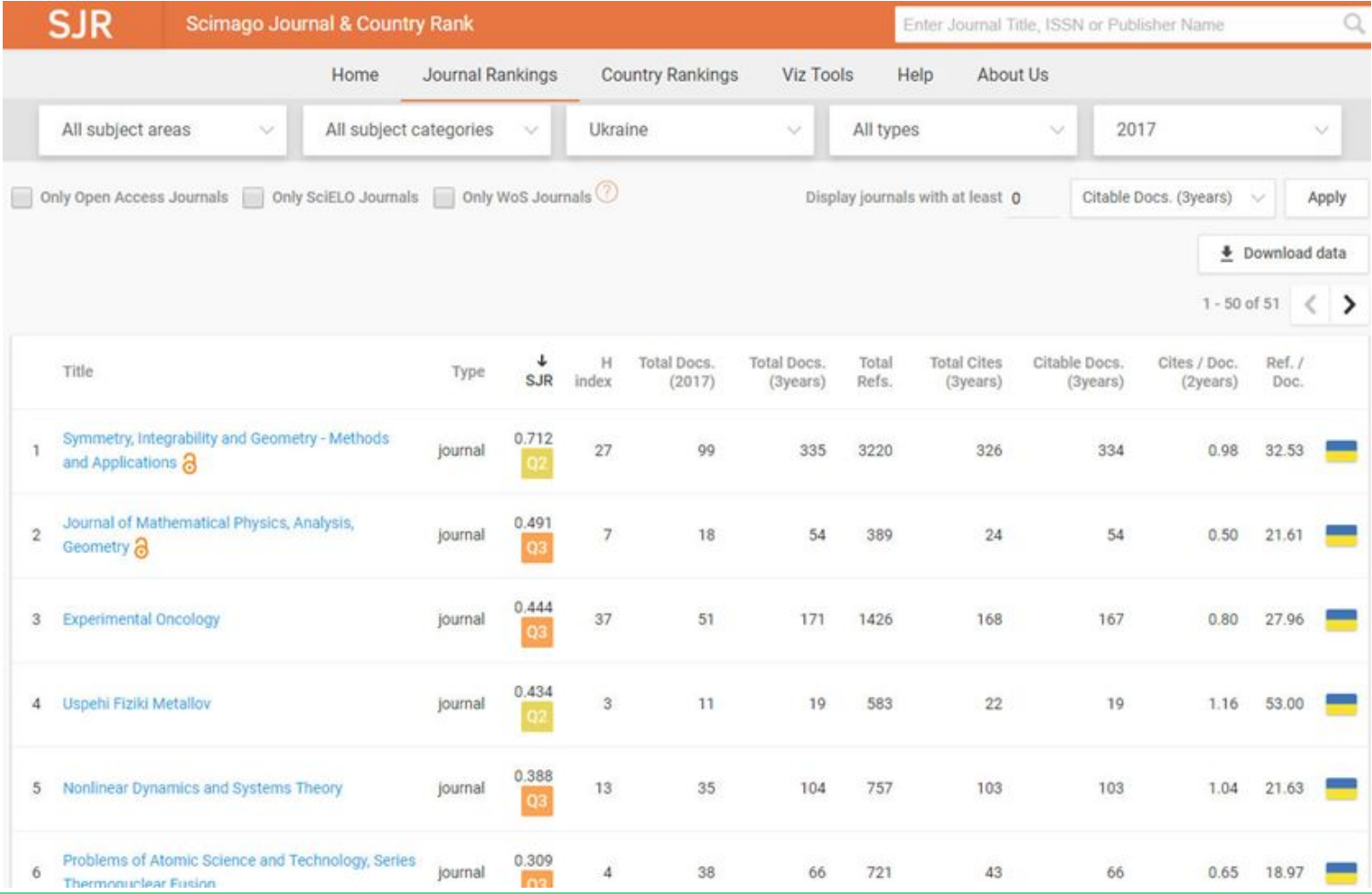

# Що таке квартиль наукового журналу

<mark>Квартиль (чверть) Q</mark> - це категорія вимірювання показників наукових журналів,

- бібліометричні показники, що відображають рівень цитованості
- затребуваність журналу науковим співтовариством.

Журнали у вузькій предметній області ранжуються за спаданням квартилю: •<mark>імпакт-фактор Journal Citation Reports (JCR) - для бази даних Web of Science, індексується близько</mark> 12 500 журналів;

•<mark>SCIMago Journal Rank (SJR)</mark> - <mark>для бази даних Scopus,</mark> індексується близько 21 000 журналів.

# **Що таке квартиль наукового журналу**

Отриманий список ділиться на <mark>4</mark> <mark>рівні частини</mark>. В результаті ранжирування кожен журнал ПОМОСЛАЯ В ОДИН З ЧОМИРЬОХ квартилей: від <mark>Q1</mark> (найвищий, до якого належать найбільш авторитетні журнали) до <mark>Q4</mark> (найнижчий).

Квартиль розраховується наступним чином. Ранжуються всі журнали від більшого до меншого, а потім діляться на 4. У перший квартиль Q1 входять журнали з першої частини списку. У другій квартиль Q2 входять журнали наступні за журналами з першої частини списку. У третій квартиль Q3 входять журнали наступні за журналами з другої частини списку. Решта журнали входять в четвертий квартиль Q4. Найавторитетніші журнали входять в перший квартиль Q1.

### InCites і SciVal

**[InCites](https://incites.clarivate.com/)** від **[Clarivate Analytics](https://clarivate.com/)** та **[SciVal](https://www.scival.com/)** від **[Elsevier](https://www.elsevier.com/)** пропонують розширені набори показників та аналітичних звітів.

Вони особливо корисні для аналізу публікаційного портфеля науковця та порівняльного аналізу організацій та дослідницьких програм.

InCites побудований на колекціях Web of Sciences, тоді як SciVal побудований на даних Scopus.

*Обидва інструменти діють на платній основі.*

### Наукометричні бази даних (бази даних цитувань)

- **1. Google Scholar**
- **2. Scopus**
- **3. Web of Science**

Harzing, A.W. (2019) **Two new kids on the block: How do Crossref and Dimensions compare with Google Scholar, Microsoft Academic, Scopus and the Web of Science?**, *Scientometrics*, vol. 120, no. 1, pp. 341-349. :

- **4. Crossref**
- **5. Dimensions**
- **6. Microsoft Academic**

*"За останні три роки декілька нових (безкоштовних) джерел для академічних публікацій та даних про цитування приєдналися до вже усталеного Google Scholar, доповнюючи два традиційні комерційні джерела даних: Scopus та Web of Science. Найважливішими з цих нових джерел є Microsoft Academic (2016), Crossref (2017) та Dimensions (2018)"*

| Journal                                   | Crossref | <b>Dimensions</b> | Google<br>Scholar | <b>Microsoft</b><br>Academic | Scopus | Web of<br><b>Science</b> |
|-------------------------------------------|----------|-------------------|-------------------|------------------------------|--------|--------------------------|
| <b>Academy of Management Journal</b>      | 9368     | 9731              | 21234             | 20917                        | 10059  | 8746                     |
| % of Google Scholar citations             | 44%      | 46%               | 100%              | 99%                          | 47%    | 41%                      |
| <b>Journal of Accounting Research</b>     | 2210     | 2330              | 7187              | 7032                         | 2282   | 2002                     |
| % of Google Scholar citations             | 31%      | 32%               | 100%              | 98%                          | 32%    | 28%                      |
| Journal of Finance                        | 8423     | 8868              | 28314             | 22254**                      | 8687   | 7618                     |
| % of Google Scholar citations             | 30%      | 31%               | 100%              | N/A                          | 31%    | 27%                      |
| Journal of International Business Studies | 9109*    | 8291              | 17176             | 17391                        | 8307   | 7319                     |
| % of Google Scholar citations             | N/A      | 48%               | 100%              | 101%                         | 48%    | 43%                      |
| <b>Journal of Marketing</b>               | 9613     | 10235             | 23249             | 23364                        | 10034  | 8727                     |
| % of Google Scholar citations             | 41%      | 44%               | 100%              | 100%                         | 43%    | 38%                      |
| <b>Review of Economic Studies</b>         | 3451*    | 2817              | 9624              | 11621*                       | 2924   | 2634                     |
| % of Google Scholar citations             | N/A      | 29%               | 100%              | N/A                          | 30%    | 27%                      |
| Overall coverage as % of GS               | 36.5%    | 38.5%             | 100%              | 99.5%                        | 38.6%  | 33.9%                    |

Table 4: Citation coverage for 2009 volume of six top journals across six data sources

\* Not comparable as articles included are different because online first year is treated as year of publication \*\* Not comparable as articles included are different because year of publication as NBER/SSRN working paper is treated as year of publication

## Crossref <https://search.crossref.org/>

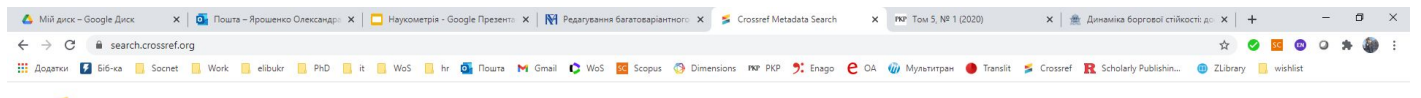

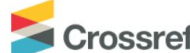

не зберігає повні тексти наукових публікацій, але вона зберігає інформацію про зв'язки публікацій через технологію Digital Object Identifier [\(DOI](https://uk.wikipedia.org/wiki/DOI))

Search the metadata

of journal articles, books, standards, datasets & more

Q Title, author, DOI, ORCID iD, etc.

Search help

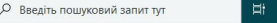

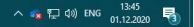

Funding Data Link References Status API Help (D Sign in

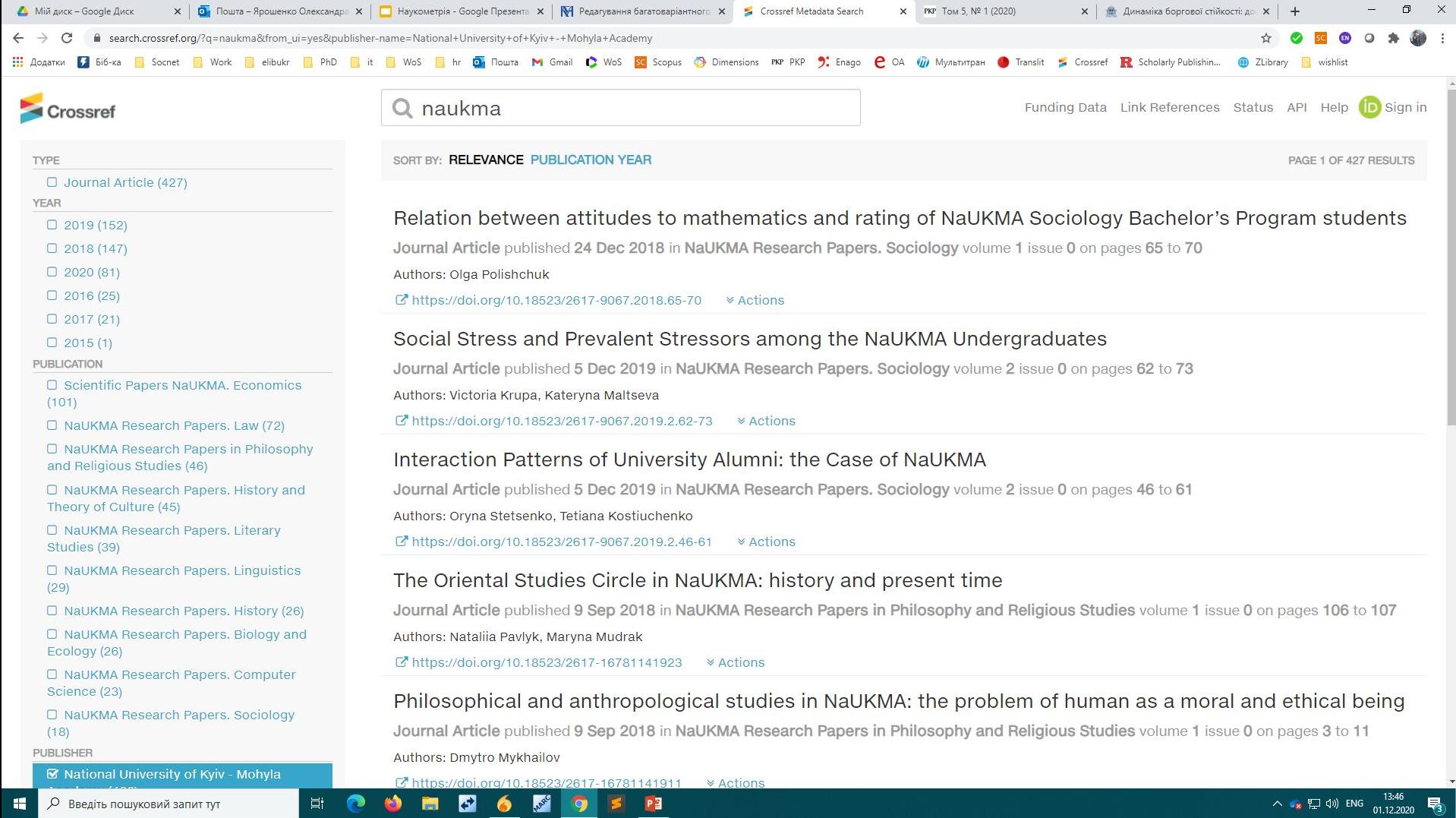

 $_{\rm A}$ 

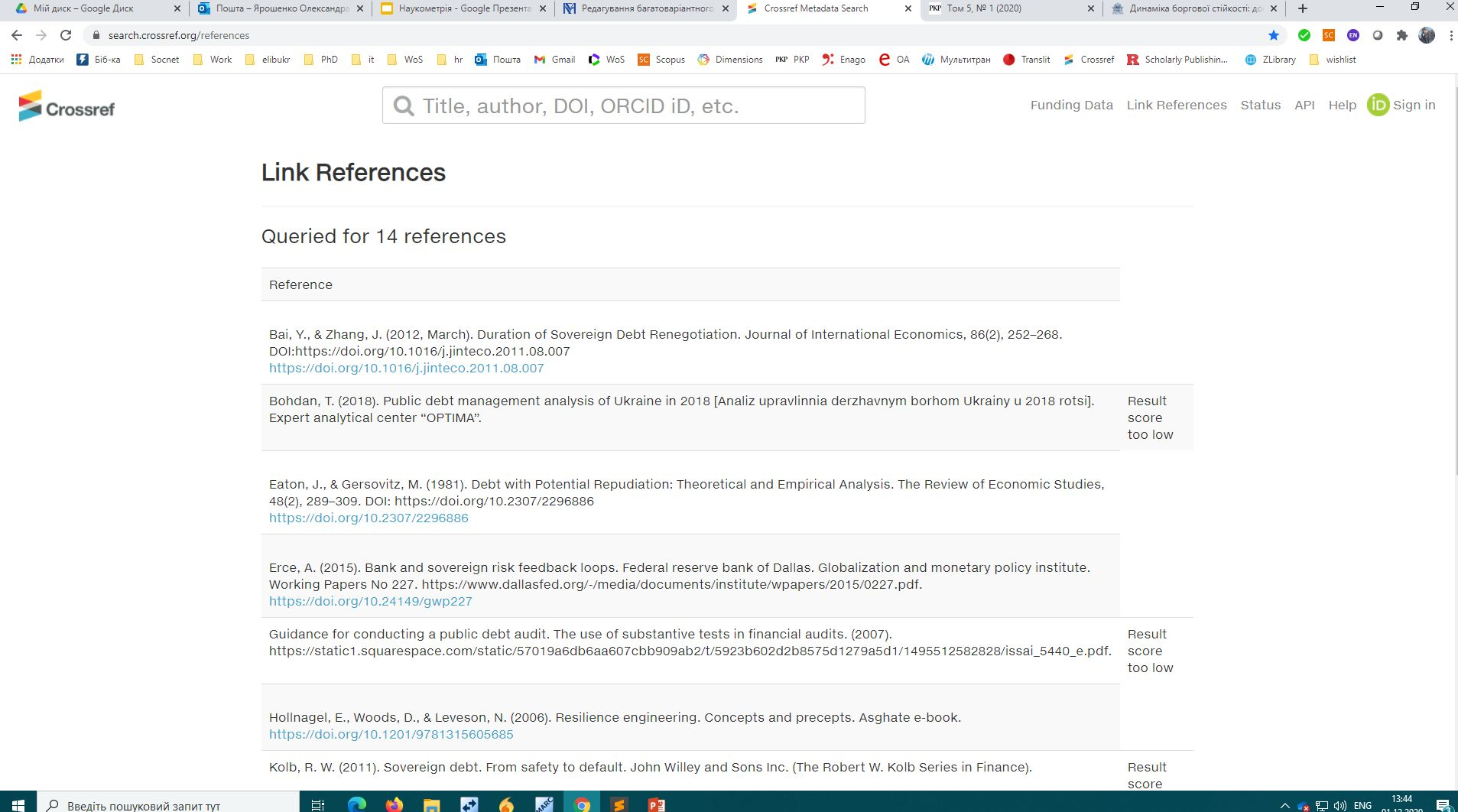

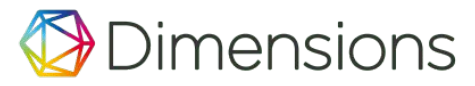

### Dimensions **https://app.dimensions.ai/**

*[Dimensions](https://www.dimensions.ai/)*, продукт компанії *[Digital Science](https://www.digital-science.com/)* (Велика Британія) - це динамічна платформа пов' язаних даних досліджень. На цій платформі користувачі можуть досліджувати зв'язки між публікаціями, грантами, клінічними випробуваннями, патентами та законодавчими документами.

*Базовий доступ* до бази даних пропонує повнотекстовий пошук публікацій та деяких показників, доступний для особистого некомерційного використання.

*Dimensions Plus* - розширений рівень доступу — це платний сервіс, який охоплює додатковий вміст і пропонує додаткові аналітичні інструменти. Dimensions Plus доступний безкоштовно для всіх організацій-членів Research4Life.

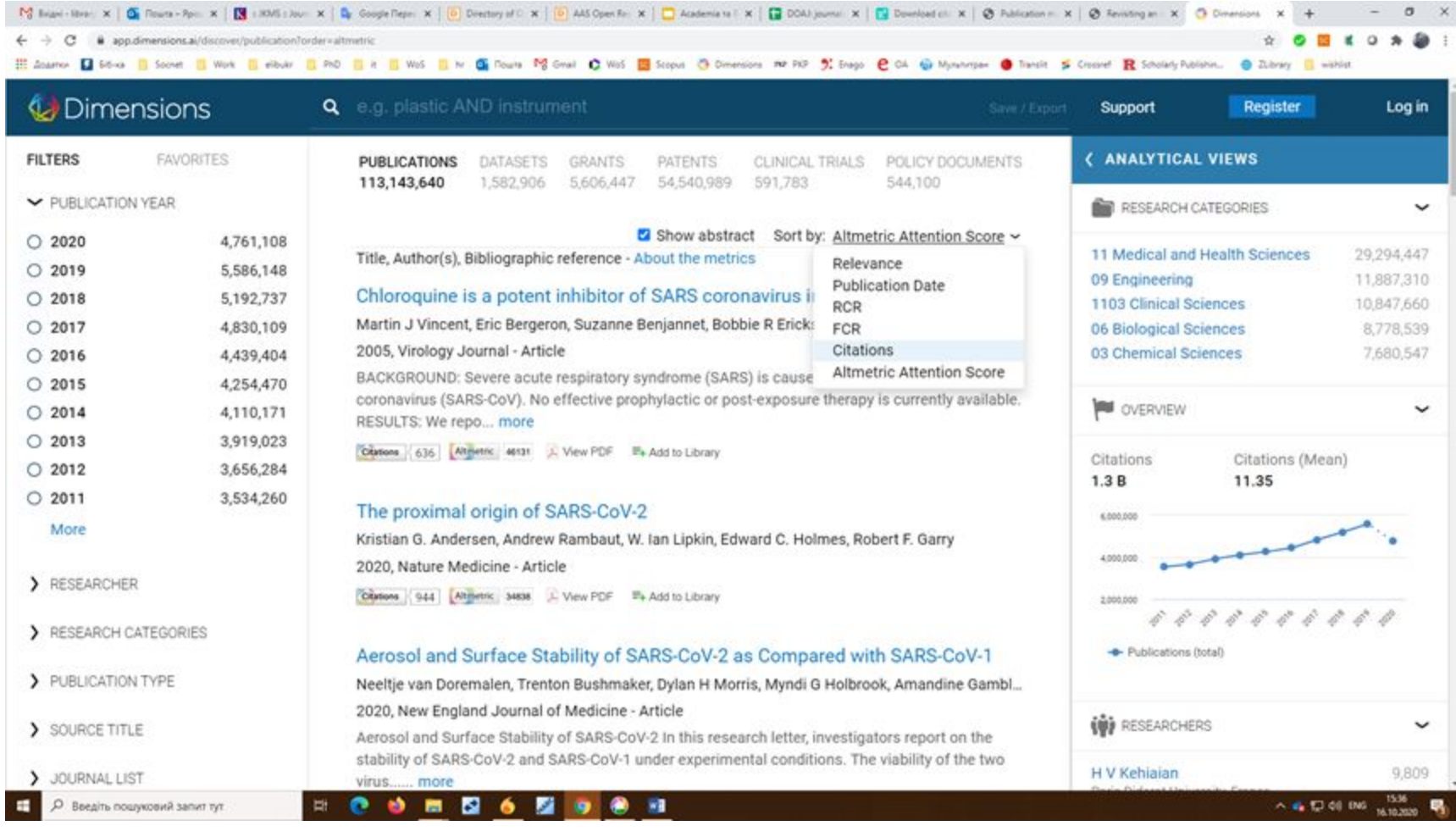

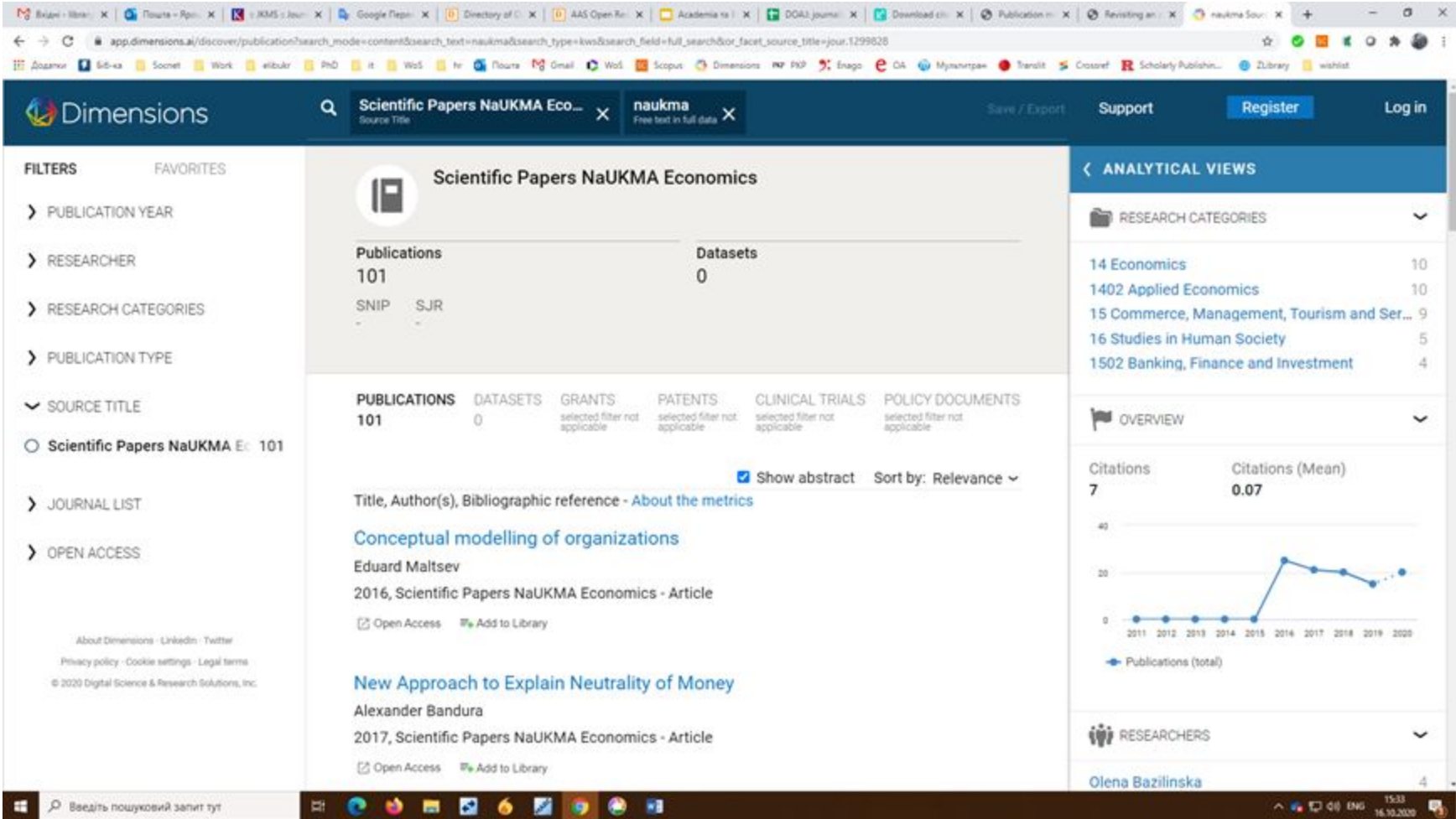

## Метрики Dimensions

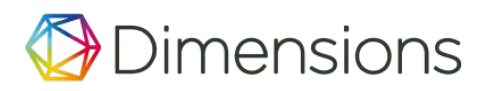

Базові метрики Dimensions використовують

- **[Altmetrics](https://www.altmetric.com/)** (Альтернативні метрики)
- та власні показники (в тому числі
- ❏ *кількість цитувань (Citations),*
- ❏ *нові цитування (Recent citations)* к-сть цитувань за останні 2 роки,
- ❏ *Field Citation Ratio (FCR)* вказує на відносну ефективність цитування публікації в порівнянні зі статтями аналогічного періоду в її тематичній області,
- ❏ *Relative Citation Ratio (RCR)* вказує на відносну ефективність цитування публікації, порівнюючи її коефіцієнт цитування з коефіцієнтом цитування інших публікацій в даній області дослідження.

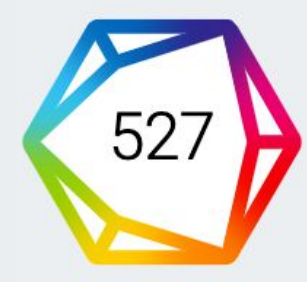

**Citations** 

### Quantifying the consensus on anthropogenic global warming in the scientific literature

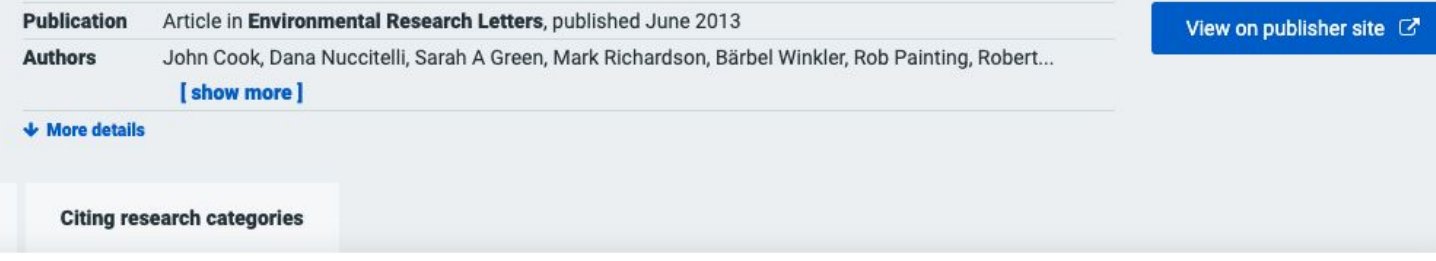

**Summary** 

This is the public page for a publication record in Dimensions, a free research insights platform that brings together information about funding, scholarly outputs, policy, patents and grants.

This publication in Environmental Research Letters has been cited 527 times. 28% of its citations have been received in the past two years, which is **higher than you** might expect, suggesting that it is currently receiving a lot of interest.

Compared to other publications in the same field, this publication is extremely highly cited and has received approximately 1441 times more citations than average.

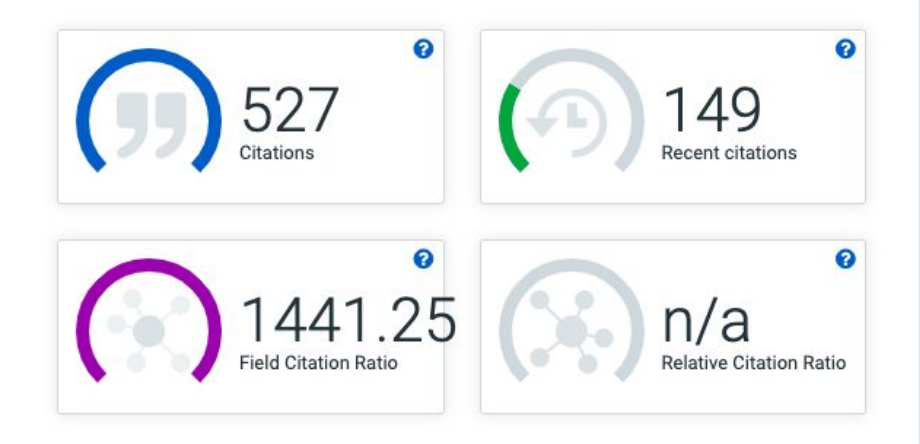

### Quantifying the consensus on anthropogenic global warming in the scientific literature

Overview of attention for article published in Environmental Research Letters (ERL), May 2013

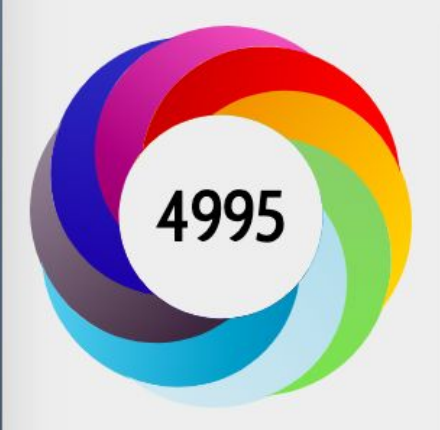

#### About this Attention Score

In the top 5% of all research outputs scored by Altmetric

MORE...

Mentioned by

200 news outlets

90 blogs

2 policy sources

3264 tweeters

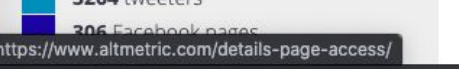

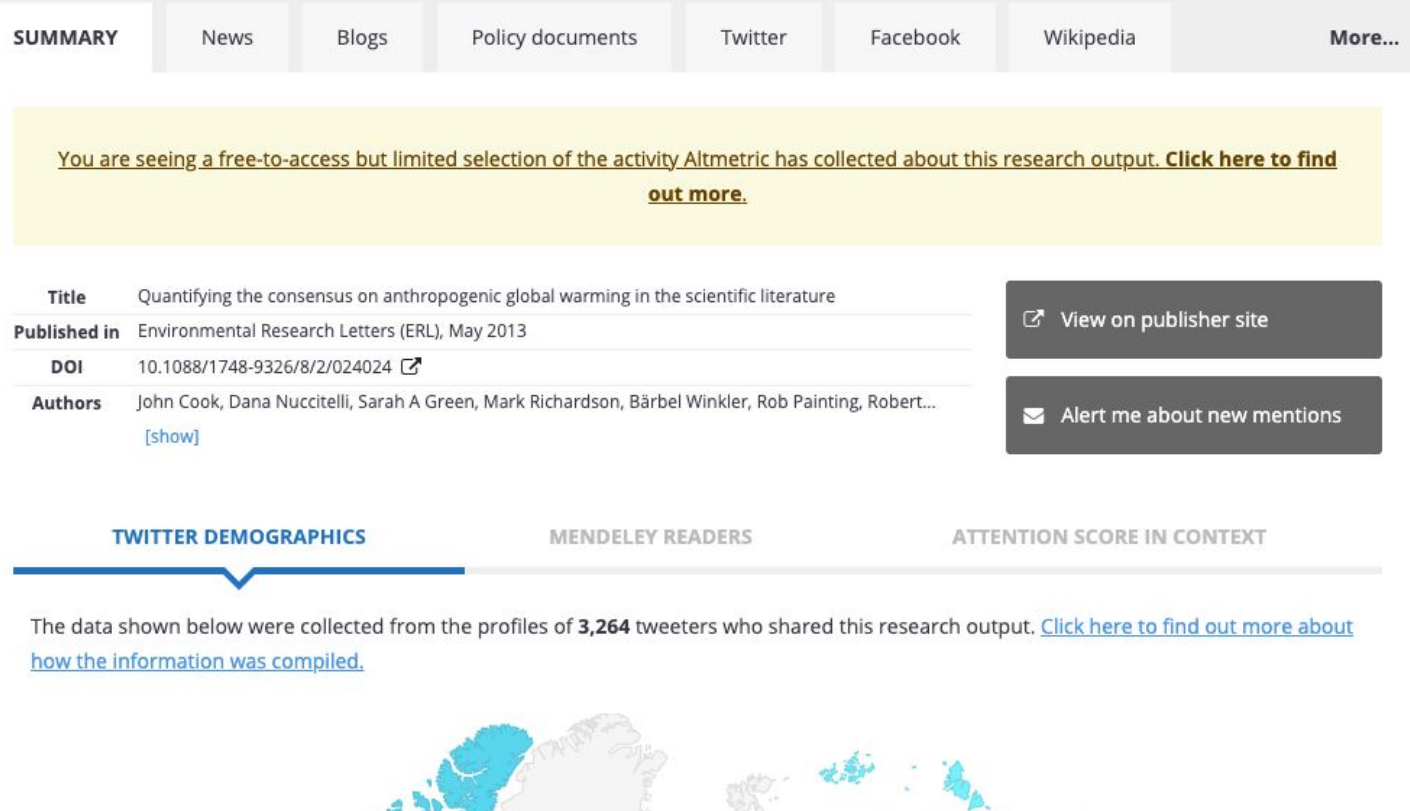

#### $\overline{\phantom{a}}$

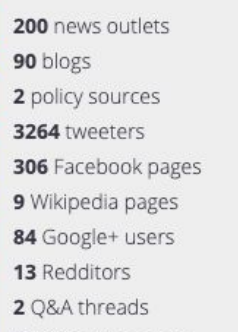

12 video uploaders

#### Citations

527 Dimensions

#### Readers on

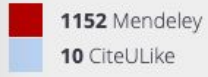

#### What is this page?

The early profit there is a concernant out of promotion when the erection this prime end that computer <u>energines to middle</u> how the information was compiled.

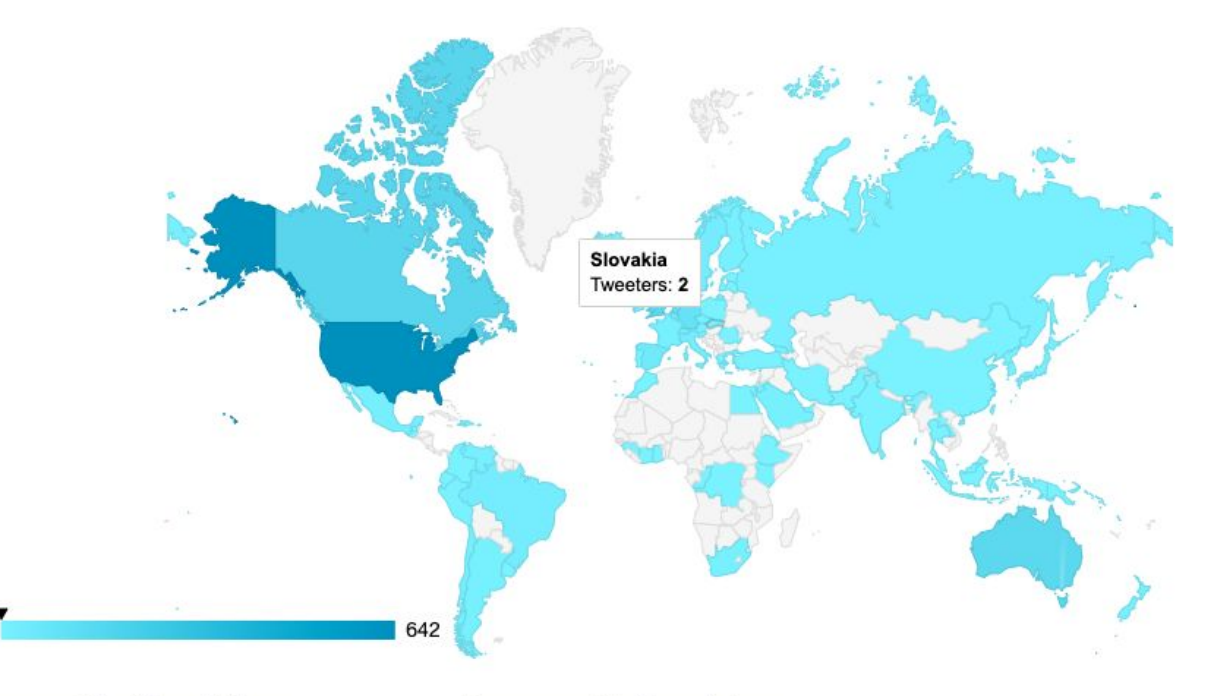

#### Geographical breakdown

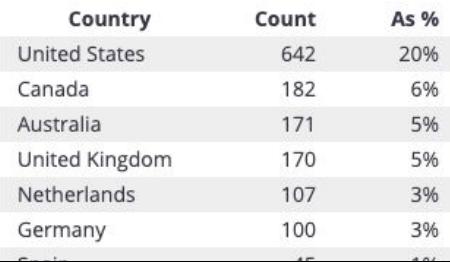

#### Demographic breakdown

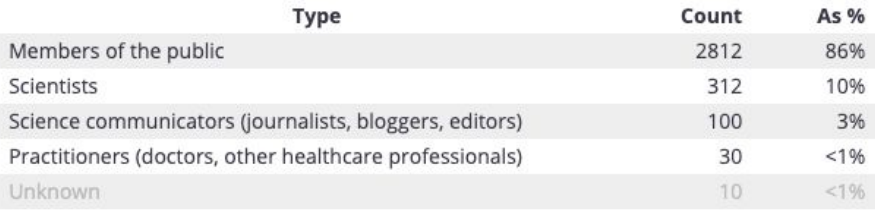

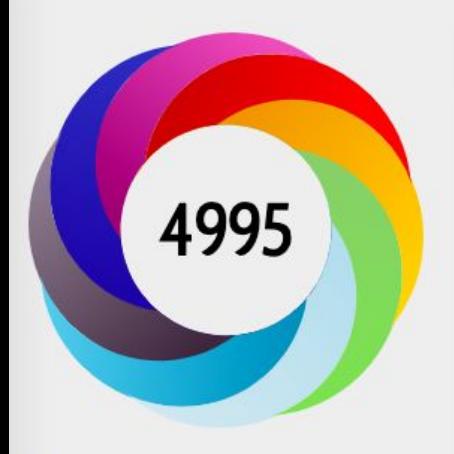

#### About this Attention Score

MORE...

In the top 5% of all research outputs scored by Altmetric

#### Mentioned by

200 news outlets 90 blogs 2 policy sources 3264 tweeters 306 Facebook pages 9 Wikipedia pages 84 Google+ users 13 Redditors 2 O&A threads

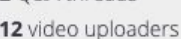

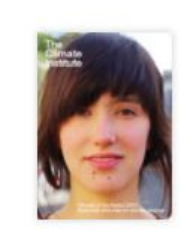

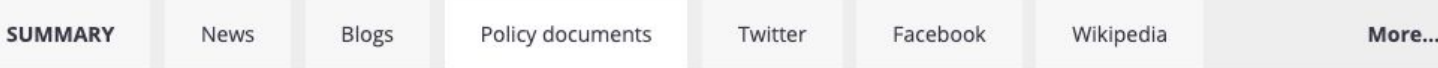

ଵ

So far, Altmetric has seen 3 policy documents that reference this research output.

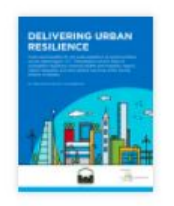

#### Delivering urban resilience: Costs and benefits of city-wide adoption of smart surfaces across Washington, D.C., Philadelphia and El Paso

Cited by Analysis & Policy Observatory (APO) on 01 Feb 2018

Analysis & Policy Observatory (APO) is a research database and alert service providing free access to full-text research reports and papers, statistics and other resources essential for public policy development and implementation in Australia and New Zealand.

#### The Way Forward: A Practical Approach to Reducing Canada's Greenhouse Gas Emissions Cited by Canada's Ecofiscal Commission on 07 Apr 2015

Canada's Ecofiscal Commission was formed by a group of experienced, policy-minded economists from across the country, seeking to broaden the discussion of ecofiscal policy reform beyond the academic sphere and into the realm of practical policy application. The Ecofiscal Commission and its Commissioners are fully independent and aim to inform the public and policy-makers across the political spectrum, at all levels of government.

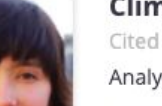

#### Climate of the nation 2013: Australian attitudes on climate change

Cited by Analysis & Policy Observatory (APO) on 12 Jul 2013

Analysis & Policy Observatory (APO) is a research database and alert service providing free access to full-text research reports and papers, statistics and other resources essential for public policy development and implementation in Australia and New Zealand.

## **Чи є зв'язок між цитуваннями та альтметрикою?**

Було проведено кілька широкомасштабних *досліджень кореляції між цитуванням та альтметрикою*. Використовуючи набір із понад 24 000 статей OA виявляють значне *підвищення принаймні одного джерела альтметричної активності*. Ƿроте кореляція між цитуваннями та альтметрикою не дуже сильна.

Ƿісля мета-аналізу семи досліджень Борнманн (2014)\* приходить до висновку, що кількість згадувань у *Mendeley* та *CiteULike* є найбільш пов'язаними з цитуваннями.

Співвідношення кількості цитат щодо кількості твітів (Twitter) - незначне. Це також описано Haustein et al. (2014)\*, які дійшли висновку, що *Mendeley* переважно використовується академічним співтовариством, тоді як Twitter - загальною аудиторією.

●Bornmann, L. (2014). Alternative metrics in scientometrics: A meta-analysis of research into three altmetrics. *Digital Libraries; Physics and Society, 103*(3), 1123–1144. doi[:10.1007/s11192-015-1565-y](https://doi.org/10.1007/s11192-015-1565-y). ●Haustein, S., Larivière, V., Thelwall, M., Amyot, D., & Peters, I. (2014). Tweets vs. Mendeley readers: How do these two social media metrics differ? IT-Information Technology, 56(5), 207–215.

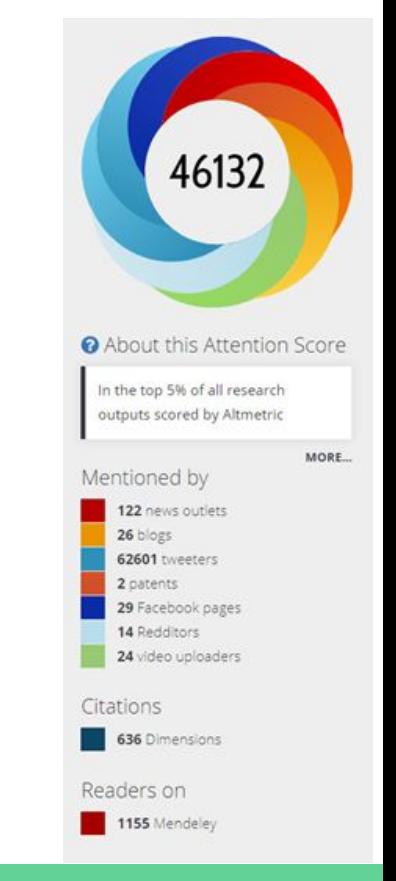

### Microsoft Academic

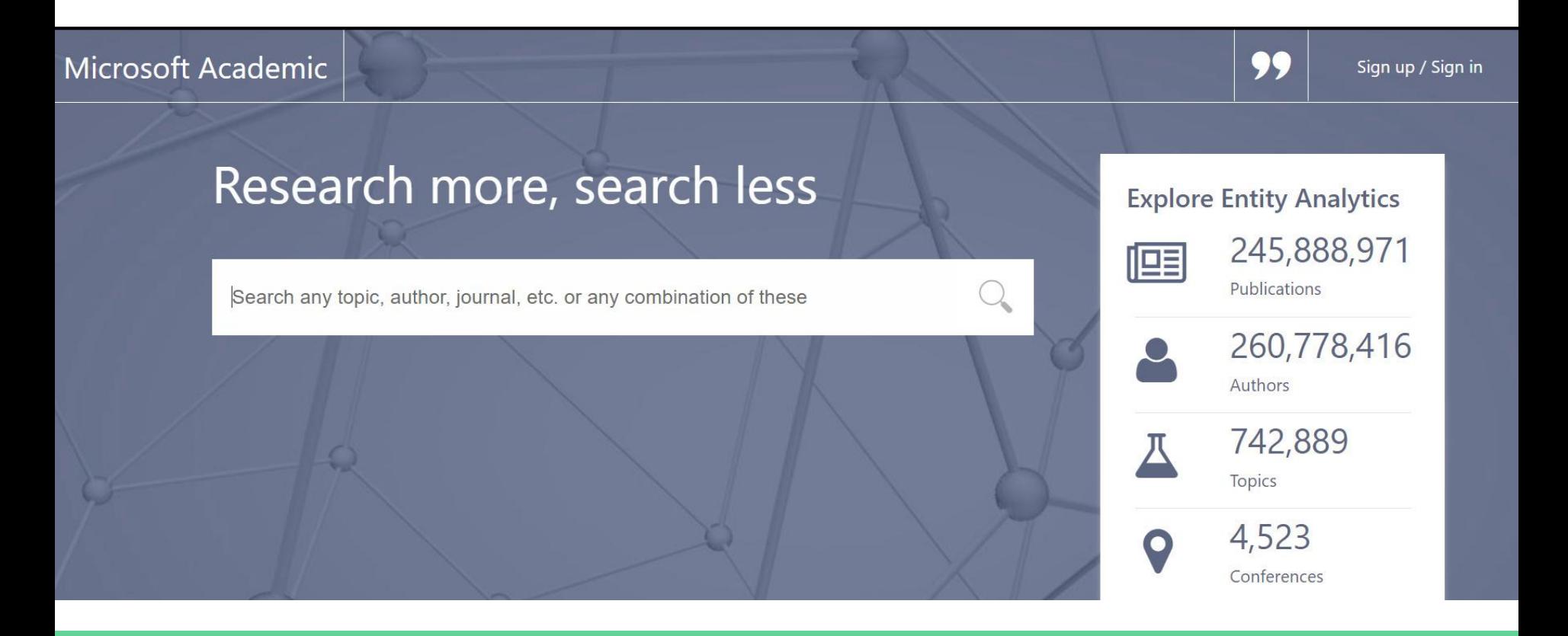

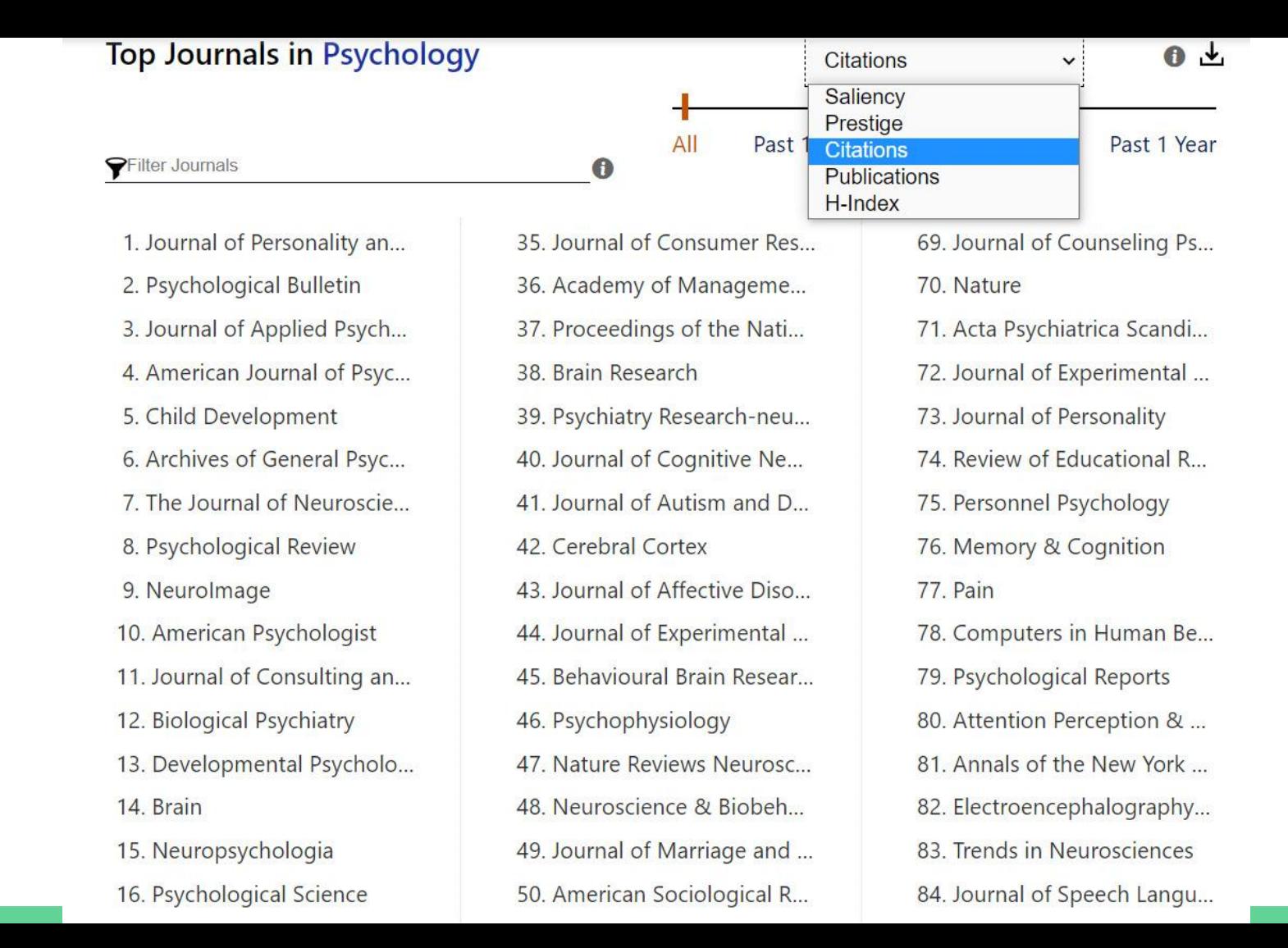

#### Microsoft Academic

 $\times$ 

Sign up / Sign in

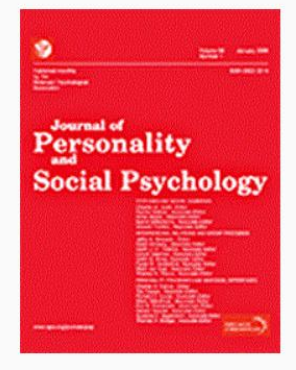

#### *Journal of Personality and Social Psychology* 10,873 Publications 99 3,181,495 Citations\* 哩

#### About

The Journal of Personality and Social Psychology is a monthly peer-reviewed scientific journal published by the American Psychological Association that was established in 1965. It covers the fields of social and personality psychology. The editors-in-chief are Shinobu Kitayama (University of Michigan; Attitudes and Social Cognition Section), Kerry Kawakami (York University; Interpersonal Relations and Group Processes Section), and M. Lynne Cooper (University of Missouri: Personality Processes and Individual Differences Section).

#### **Website Links**

apa.org | en.wikipedia.org

#### **Related Journals**

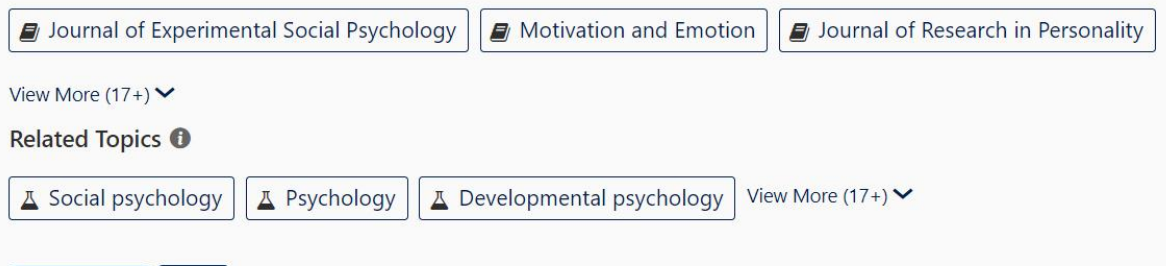

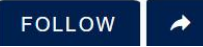

### Microsoft Academic

#### Albert Bandura

### Albert Bandura

**Stanford University** 

**99 515,112** Citations \*\*

#### **Biography**

Albert Bandura OC (/bænˈdʊərə/; born December 4, 1925) is a Canadian-American psychologist who is the David Starr Jordan Professor Emeritus of Social Science in Psychology at Stanford University. Bandura has been responsible for contributions to the field of education and to several fields of psychology, including social cognitive theory, therapy, and personality psychology, and was also of influence in the transition between behaviorism and cognitive psychology. He is known as the originator of social learning theory (renamed the social cognitive theory) and the theoretical construct of self-efficacy, and is also responsible for the influential 1961 Bobo doll experiment. This Bobo doll experiment demonstrated the concept of observational learning.

#### **Website Links**

en.wikipedia.org

#### **Related Topics O**

△ Social psychology △ Social cognitive theory View More  $(17+)$   $\vee$ **A** Psychology

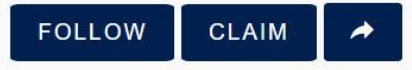

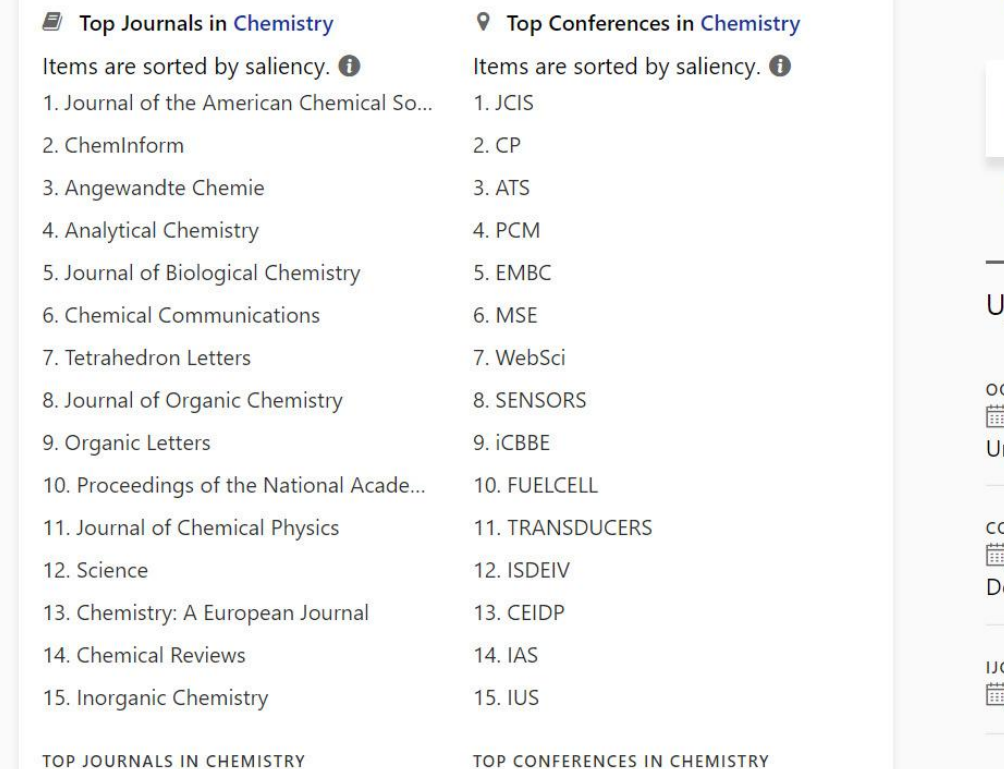

papers by  $\triangleq$  albert bandura about  $\triangleq$  self efficacy quantum mechanics CERN papers about  $\Delta$  quantum mechanics from  $\widehat{m}$  cern **Ipcoming Conferences OPSLA 2020 EMNLP 2020** Nov 15 - 20 Event - Chicago, iii Nov 16 - 20 Event - Punta Cana, Inited States Dominican Republic **ONLL 2020 RTSS 2020** ] Nov 19 - 20 Event - Punta Cana, Dec 1 - 4 Event - Houston, Texas, ominican Republic **USA CNLP 2020** NEURIPS 2020 Dec 5 - 12 Event - Vancouver Dec 4 - 7 Event - Suzhou, China Convention Center, Vancouver CANADA **GLOBECOM 2020 CDC 2020** 

Dec 7 - 11 Event - Taipei, Taiwan

Dec 8 - 11 Event - Seogwipo, Jejudo, South Korea

### Висновки

Ƿроблеми, повязані з наукометрією - полягають не в наукометрії, а у її невдалому застосуванні :

- в звітних документах науковців просять вказати кількість статей і їх цитувань і не вказують, де і як ці дані отримати
- Кількісні показники сильно залежать як від галузі знань, так і від віку науковця або організації, тому безпосередньо (без якісних) їх застосовувати не можна.
- Використання середніх показників, таких як цитування однієї статті, також не адекватно використовувати саме по собі, особливо при порівнянні «фізиків» і «ліриків» і навіть фізиківтеоретиків і фізиків-експерементаторів.

Для вирішення цієї проблеми є маса підходів, заснованих, як правило, на використанні різноманітних вагових та нормованих показників.

### Висновки

- Ƕцінювання дослідницької діяльності може відігравати важливу роль у розвитку науки та її взаємодії із суспільством.
- Наукометрія може забезпечити ключову інформацію, яку було б складно зібрати або зрозуміти засобами індивідуальної експертизи.
- Але не можна дозволяти цій кількісній інформації перетворитися з інструменту на самоціль.
- Кращі рішення ухвалюватимуться у разі поєднання надійної статистики з увагою до цілей та природи оцінюваного дослідження.
- Потрібні як кількісні, так і якісні дані; і ті і ті є по-своєму об'єктивними.
- Ухвалення рішень стосовно науки має ґрунтуватися на високоякісних процесах, ґрунтованих на даних найвищої якості.
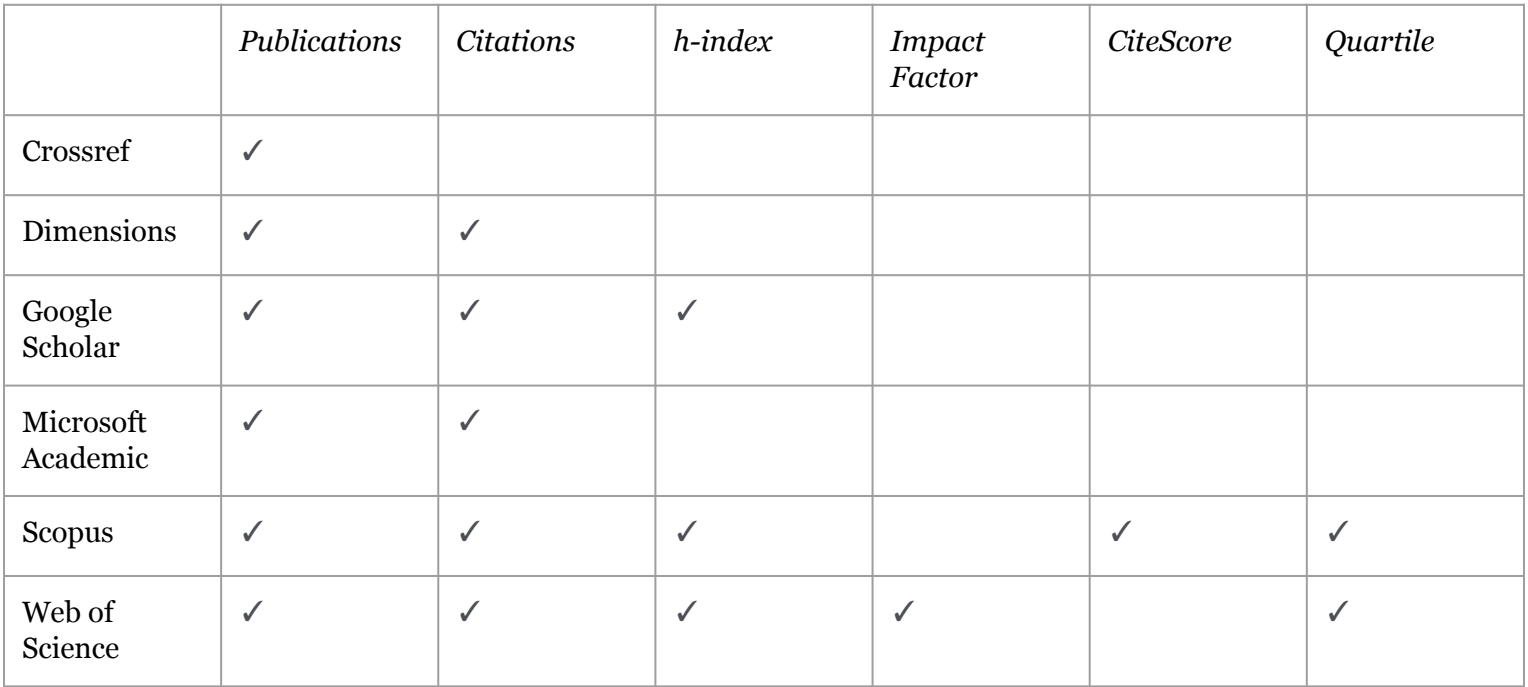

## Практичне завдання (не оцінюється)

У Dimensions (<https://app.dimensions.ai/discover/publication>) знайти категорію Вашої теми досліджень (RESEARCH CATEGORIES),

- 1) відсортувати за кількістю цитувань (Citations). Який матеріал отримав найбільшу кількість цитувань?
- 2) відсортувати за Альтметрикою (Altmetric Attention Score). Який матеріал отримав найбільшу увагу за Альтметрикою? Де матеріал найчастіше згадується (Mentioned by) : Twitter, Facebook, Reddit, etc.?

3)

## References

- 1. Bornmann, L. (2014). Alternative metrics in scientometrics: A meta-analysis of research into three altmetrics. *Digital Libraries; Physics and Society, 103*(3), 1123–1144. doi[:10.1007/s11192-015-1565-y.](https://doi.org/10.1007/s11192-015-1565-y)
- 2. Harzing, A.W. (2019) Two new kids on the block: How do Crossref and Dimensions compare with Google Scholar, Microsoft Academic, Scopus and the Web of Science?, *Scientometrics*, vol. 120, no. 1, pp. 341-349.
- 3. Haustein, S., Larivière, V., Thelwall, M., Amyot, D., & Peters, I. (2014). Tweets vs. Mendeley readers: How do these two social media metrics differ? IT-Information Technology, 56(5), 207–215.
- 4. Hicks D, Wouters P, Waltman L, de Rijcke S, Rafols I. Bibliometrics: The Leiden Manifesto for research metrics. Nature. 2015 Apr 23;520(7548):429-31. doi: 10.1038/520429a. PMID: 25903611.
- 5. How to find your h-index on Google Scholar<https://paperpile.com/g/h-index-google-scholar/>
- 6. Journal Citation Reports Help<http://jcr.help.clarivate.com/Content/home.htm>
- 7. Leydesdorff, L., & Milojevic, S. (2012). Scientometrics. *ArXiv, abs/1208.4566*.

## Дякую за увагу!

Ƕлександра Ярошенко

зав. відділом обслуговування науковою літературою

НБ НаУКМА

[yaroshenkooi@ukma.edu.ua](mailto:yaroshenkooi@ukma.edu.ua)

2020